#### ДИГИТАЛНИ СВЕТ

Прилози за наставу Први разред основне школе

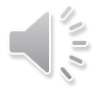

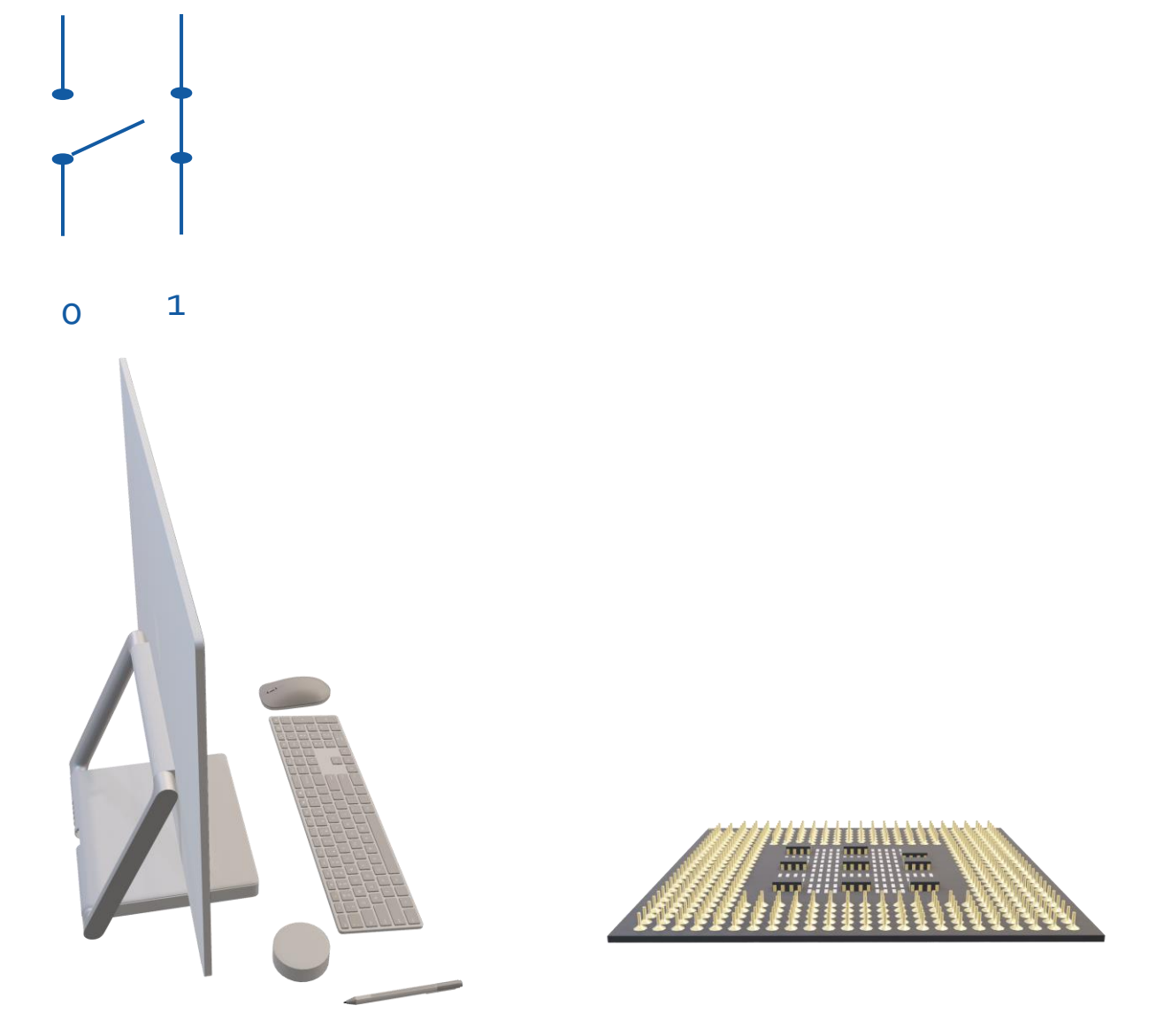

Причу о рачунару смо започели причом о цифрама рачунара ...

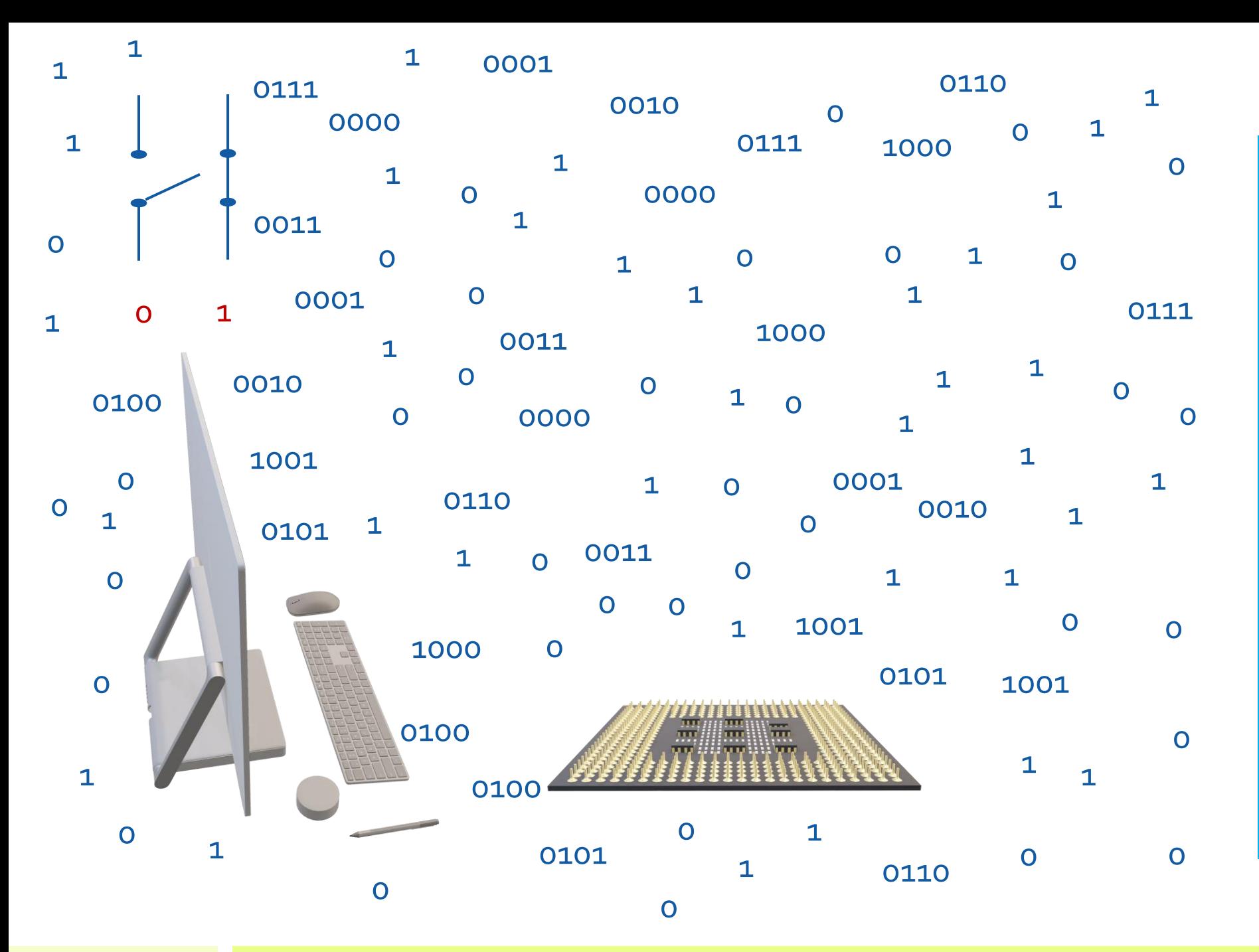

О томе да рачунар зна само две цифре, 0 и 1, и да све симболе које уносимо у рачунар треба превести на бинарни језик, односно на језик који користи само те две цифре.

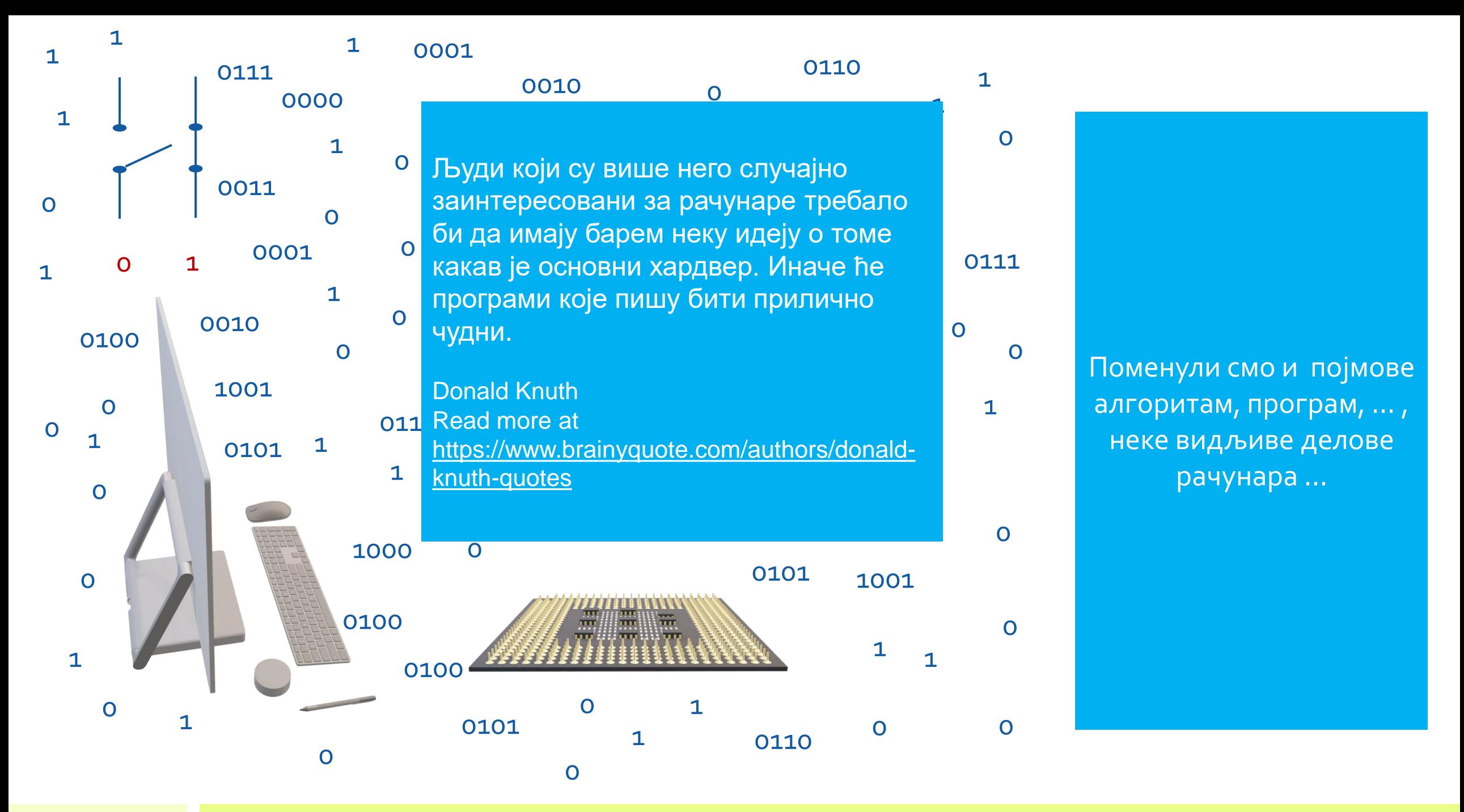

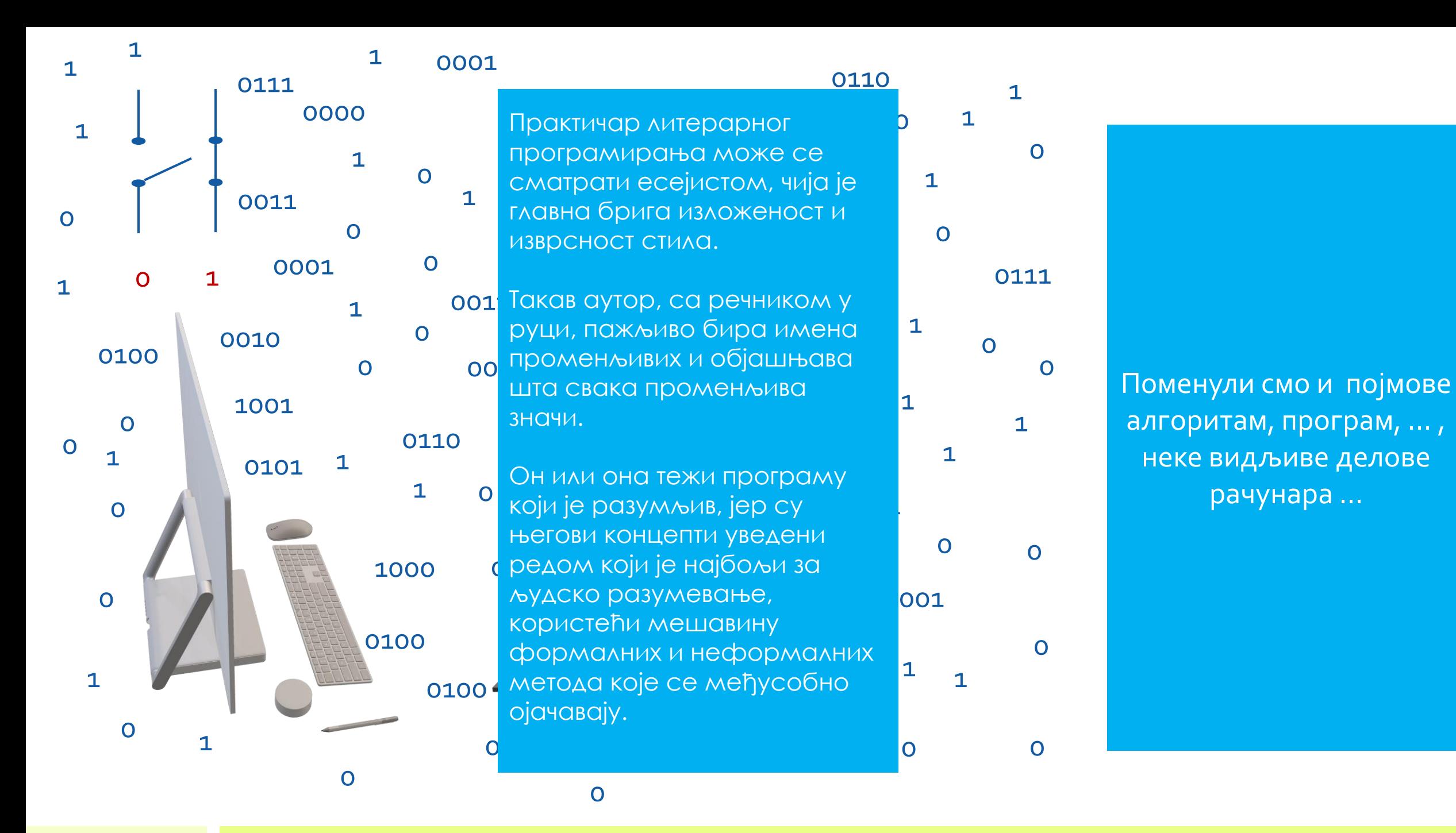

 $\Omega$  $\overline{1}$ 

Извор: Donald E. Knuth Stanford University THE ART OF **COMPUTER** PROGRAMMING

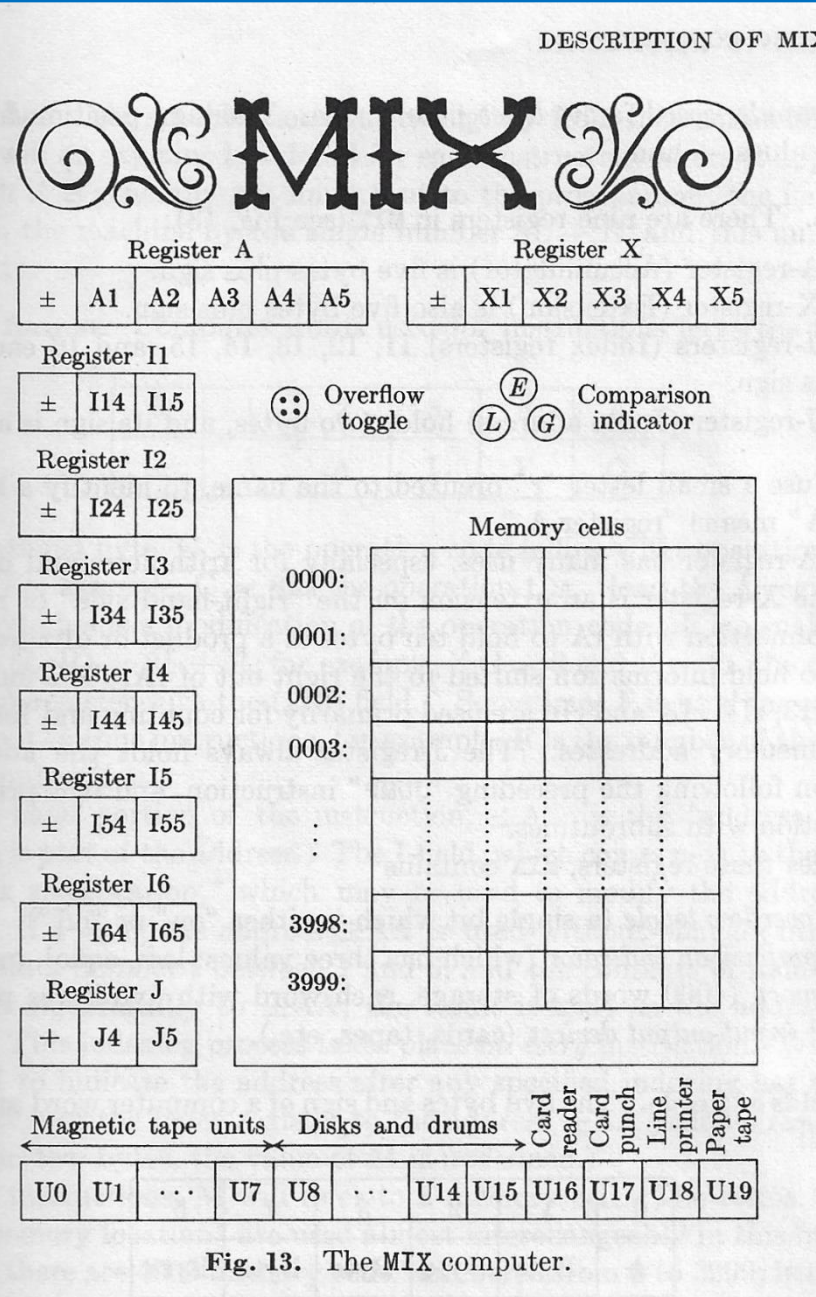

Да би створио услове за спајање тих прича , Доналд Кнут, писац књиге УМЕТНОСТ ПРОГРАМИРАЊА, је створио MIX 1009, виртуелни рачунар, као јединствено наставно средство које спаја приче о видљивим и невидљивим деловима рачунара

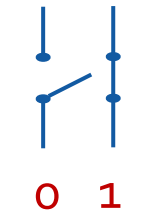

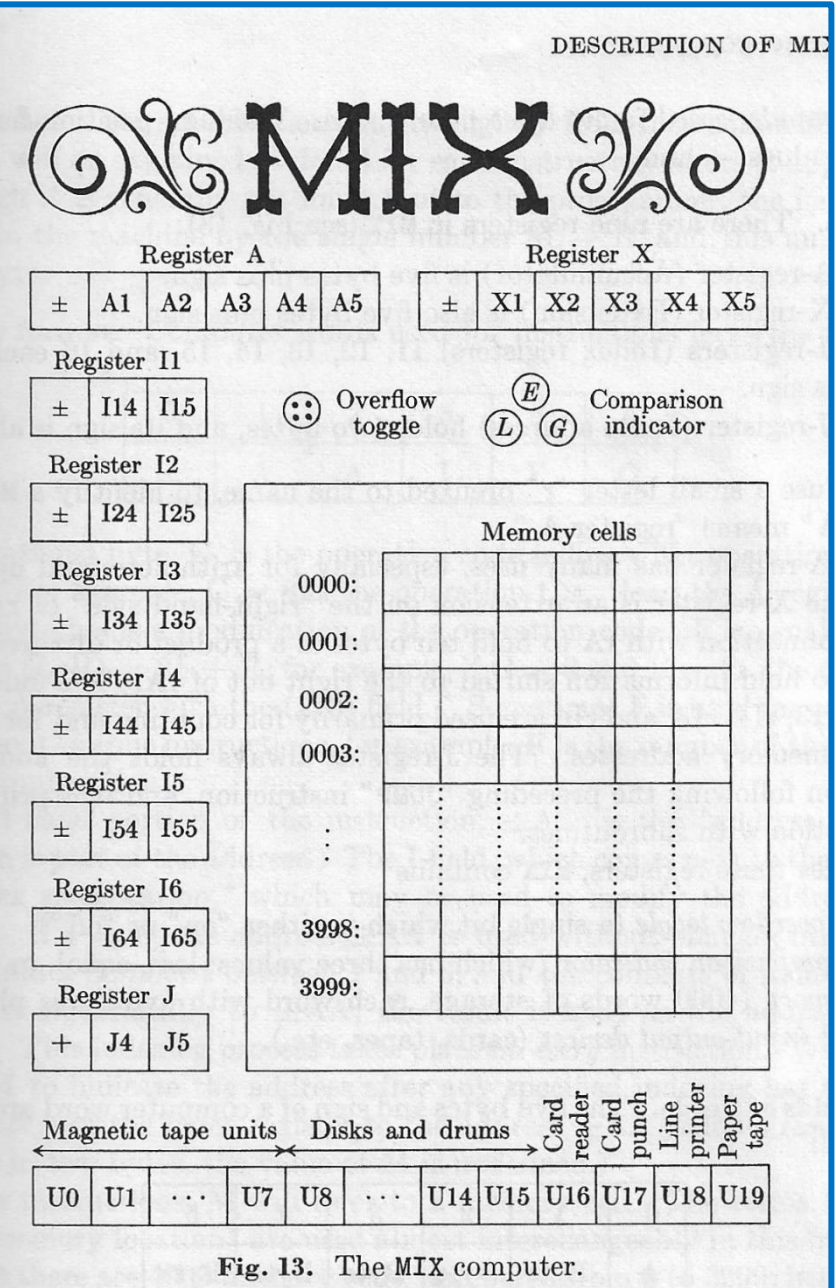

Рекао је да његов рачунар пуно личи на прави, али је можда лепши ...

Тако можемо видети главне делове атхитектуре рачунара:

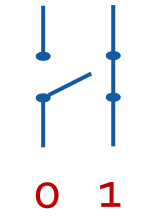

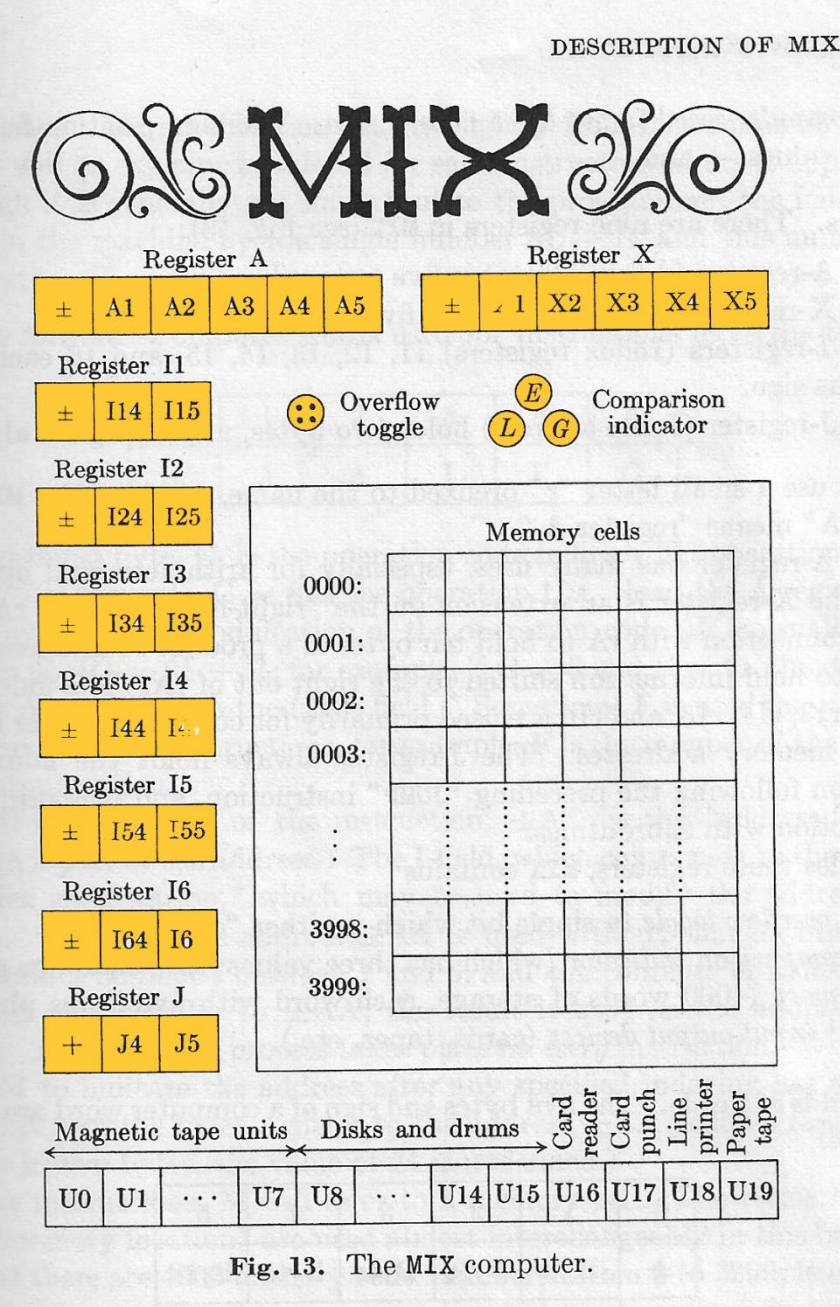

ЦЕНТРАЛНУ ПРОЦЕСОРСКУ ЈЕДИНИЦУ ...

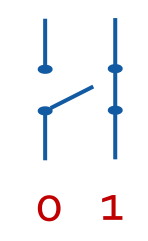

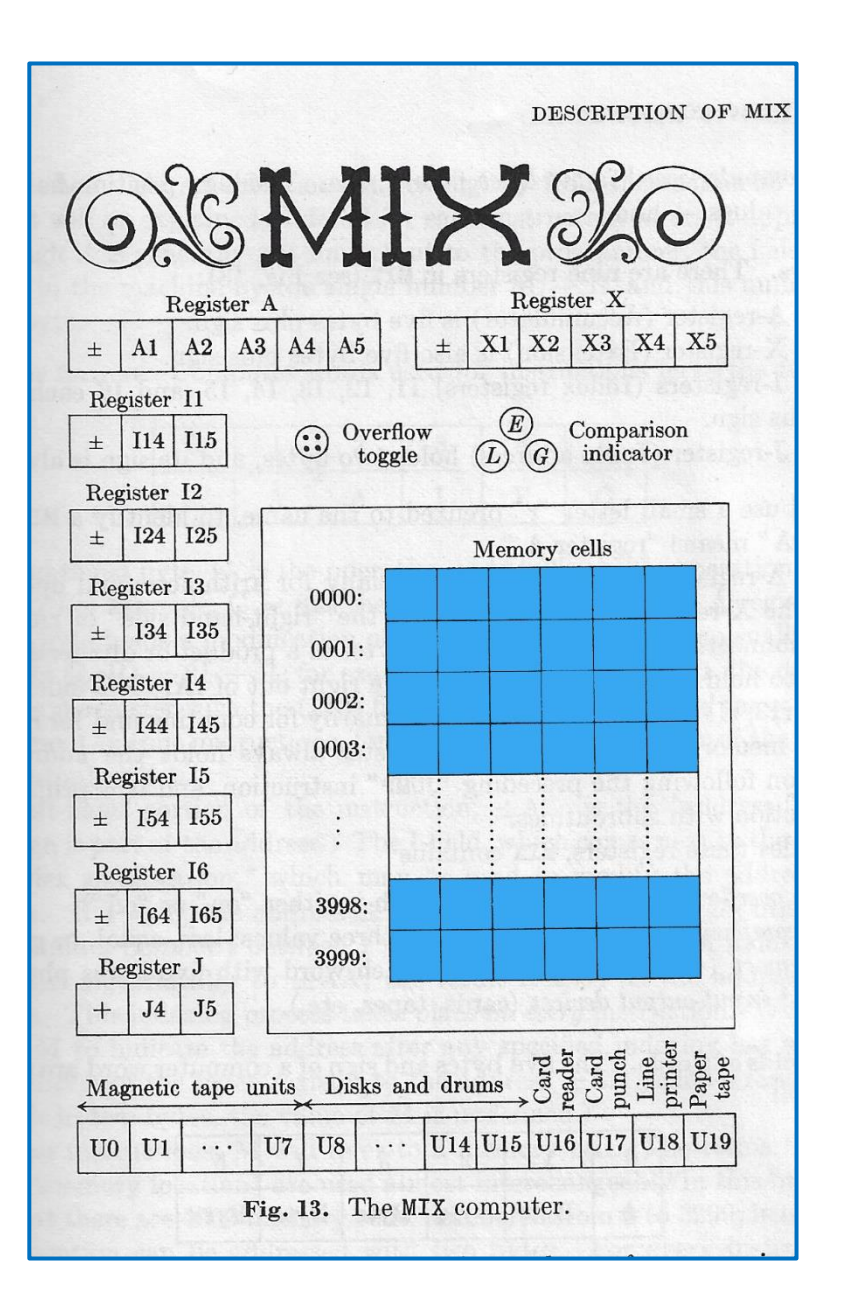

МЕМОРИЈУ

0 1

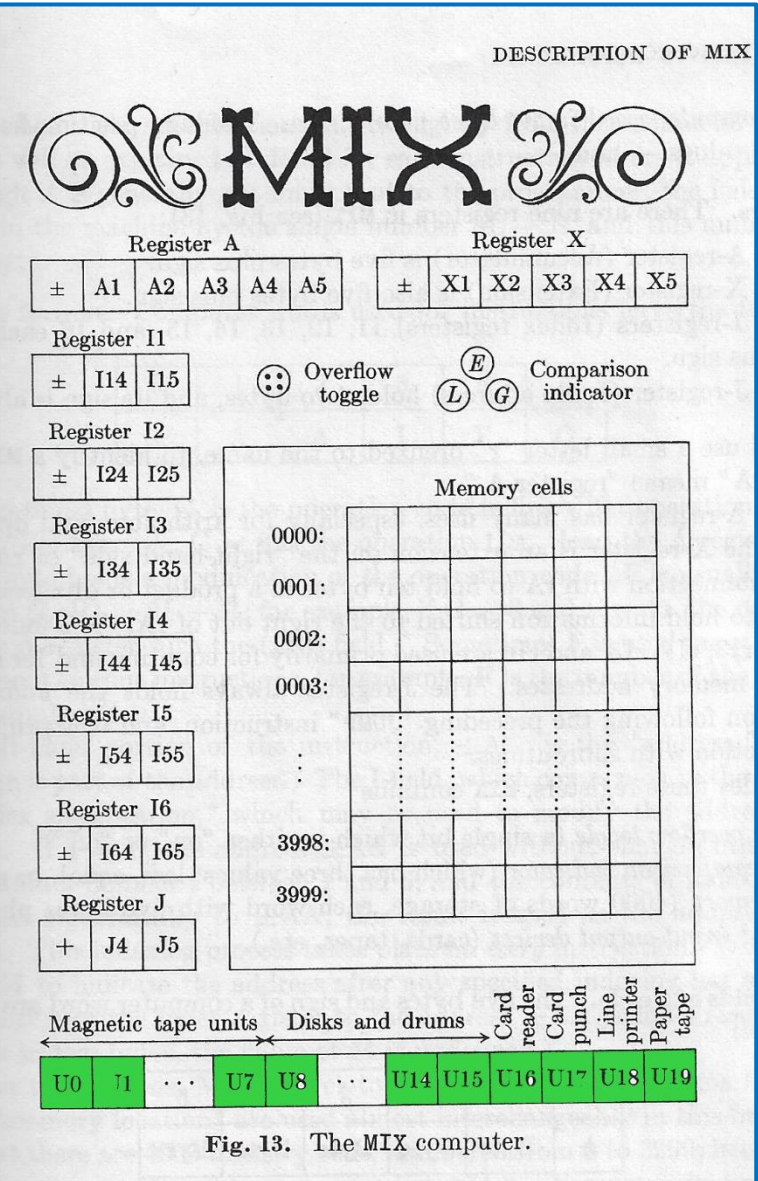

ПЕРИФЕРИЈСКЕ ЈЕДИНИЦЕ, УЛАЗНЕ И ИЗЛАЗНЕ

 $\overline{O}$ 1

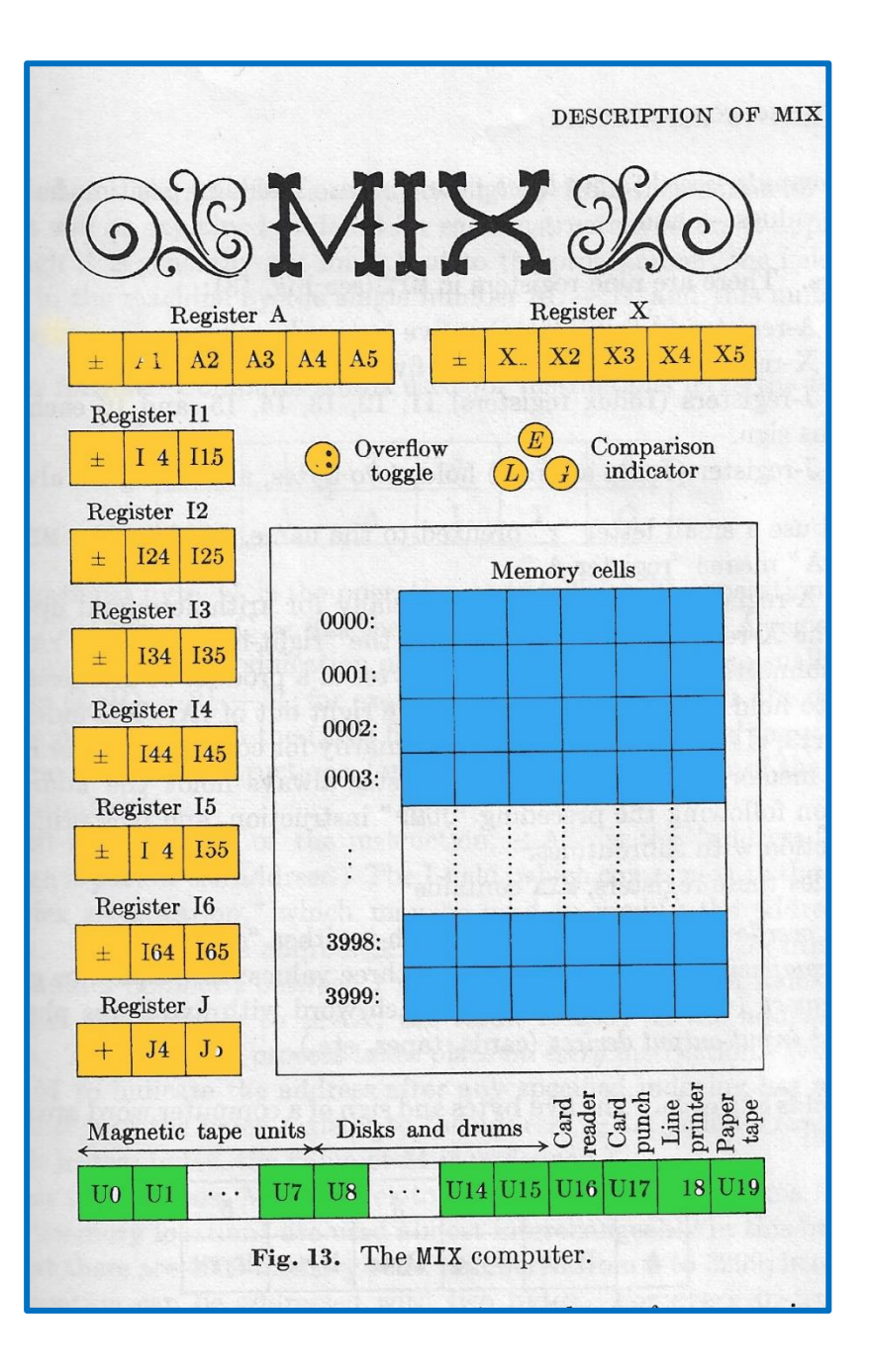

И имати довољно информација о видљивим деловима рачунара за алгоритамско програмерски део стварања.

 $\overline{O}$ 1

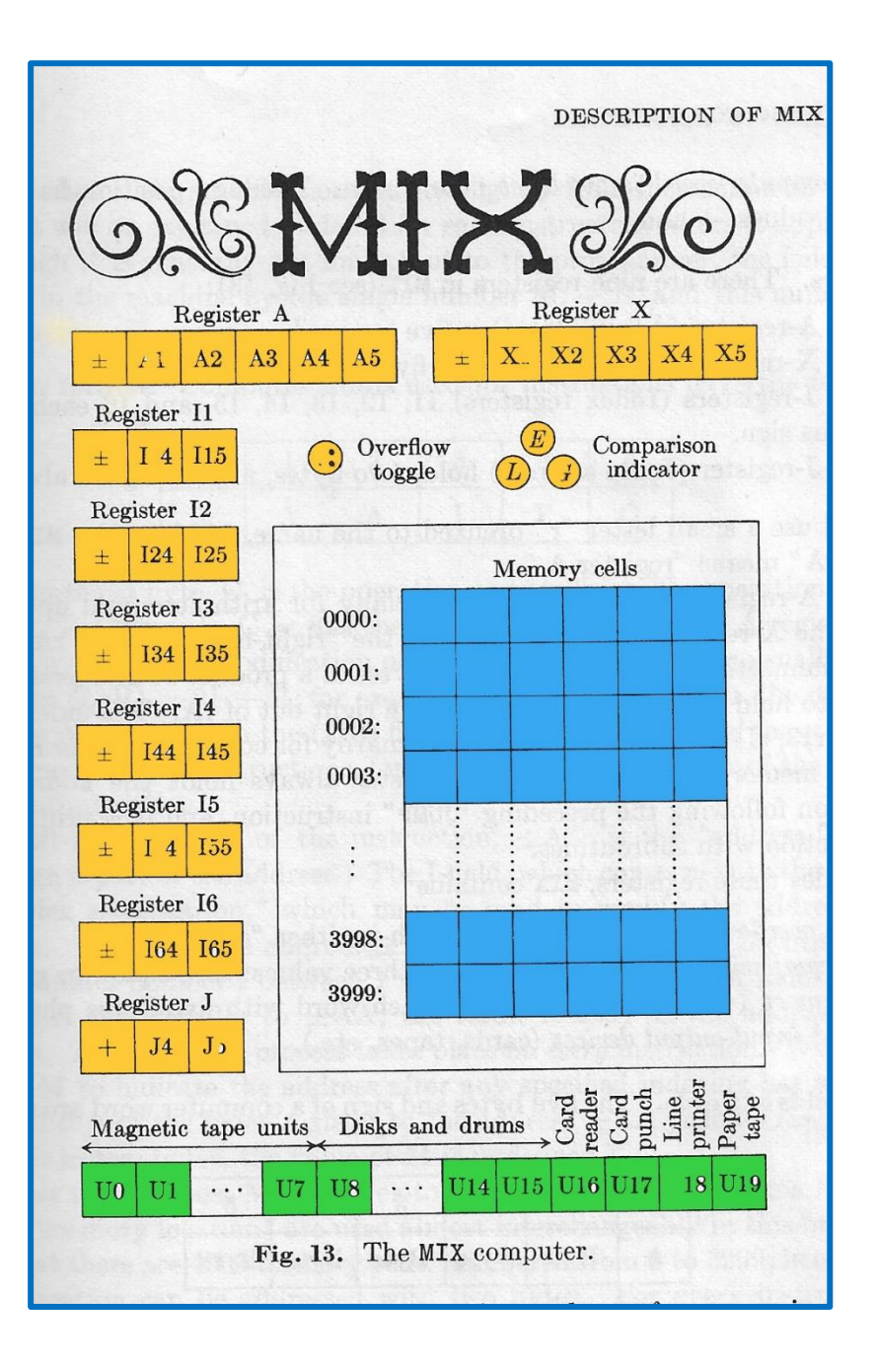

За неког ко почиње да учи азбуку дигиталног света многи детаљи MIX -а збуњују и зато их, за почетак, треба учинити невидљивим.

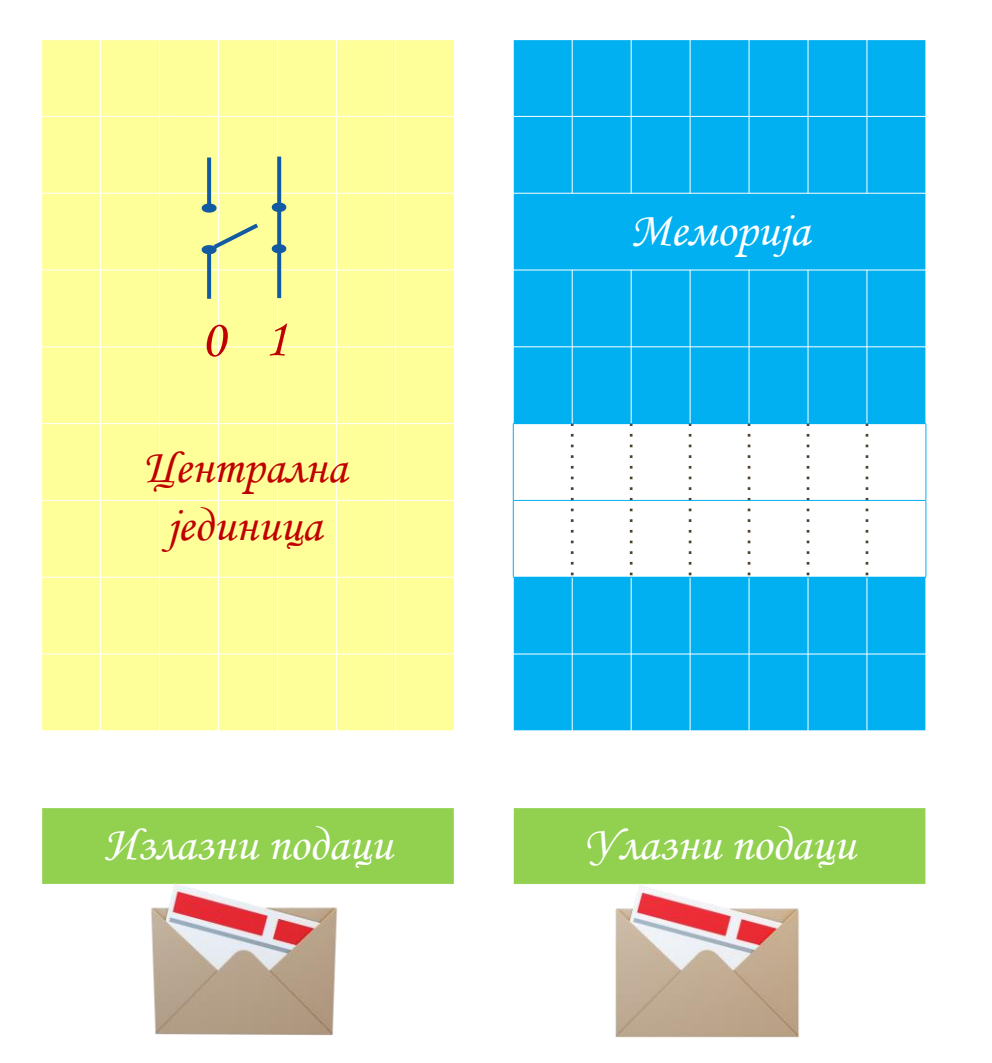

#### *М И К С 2020*

#### *М И К С 2020*

Зато се овде уводи ново наставно средство за оне који почињу да уче азбуку дигиталног света, виртуелни рачунар

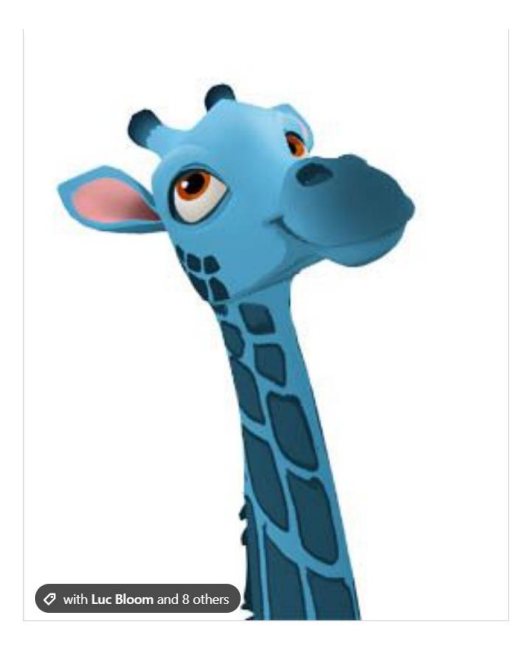

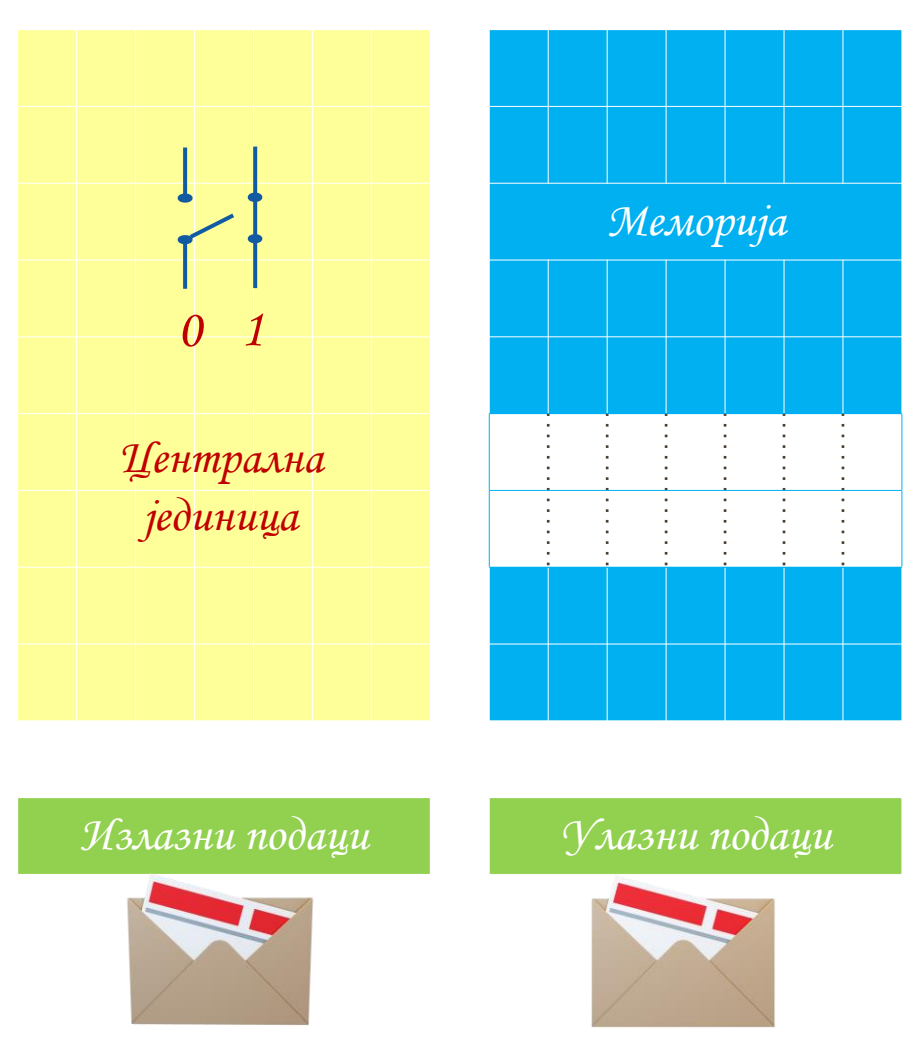

Од њега управо добијамо прве информације о деловима архитектуре рачунара и једног одушевљеног и прекрасног посматрача којег су створиле веште руке дигиталних уметника GameHouse-а.

#### *М И К С 2020*

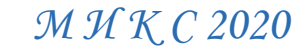

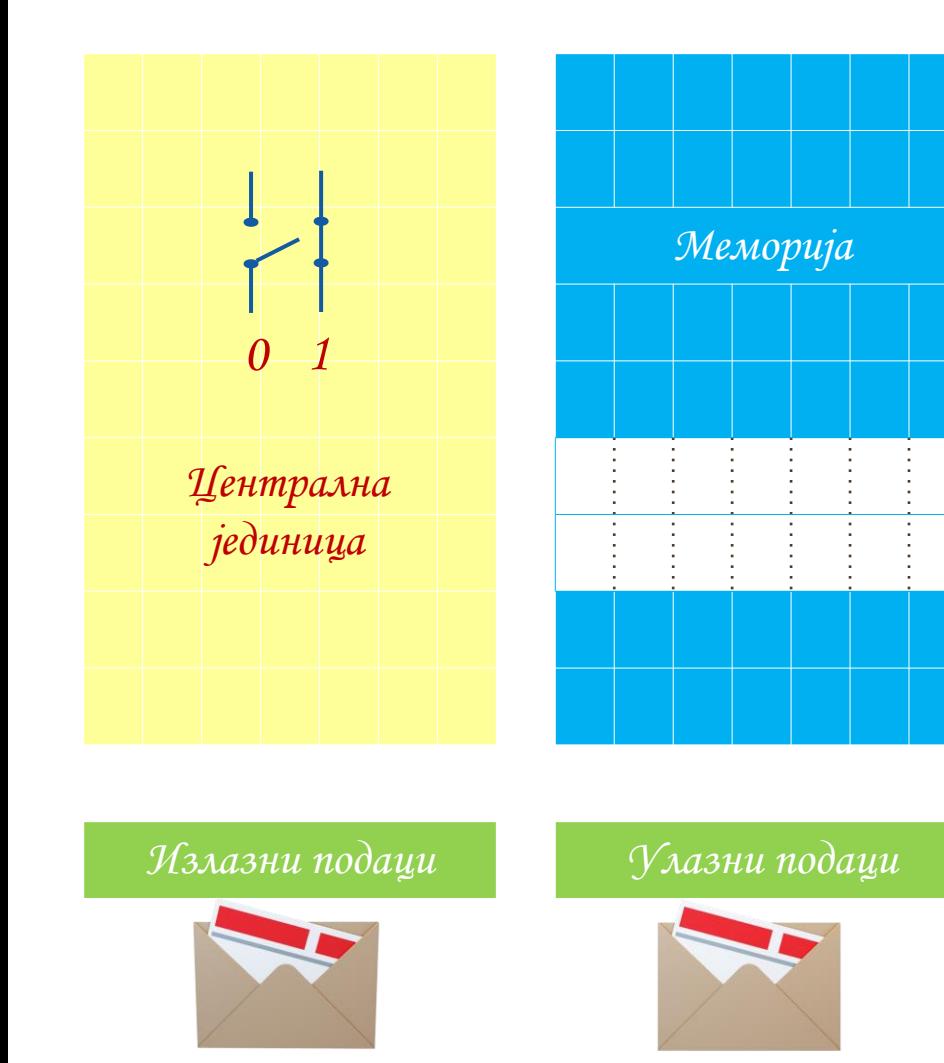

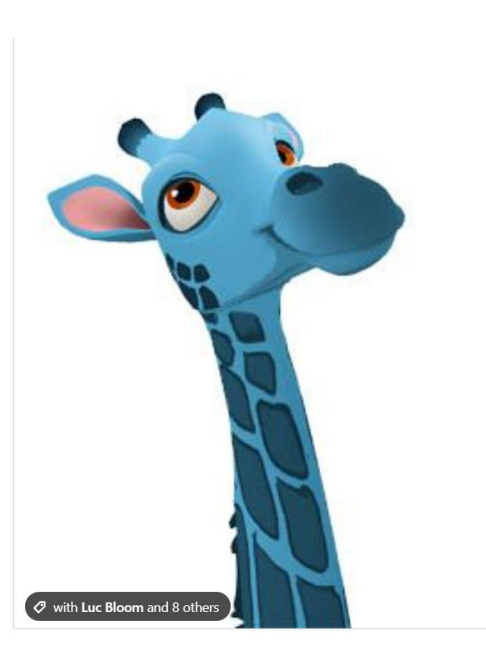

Пре следећег прилога требало би још једном погледати прилог Азбука програмирања Први програм.

Анализираћемо га помоћу нашег виртуелног *М И К С 2020.*

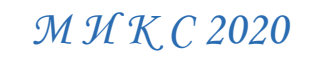

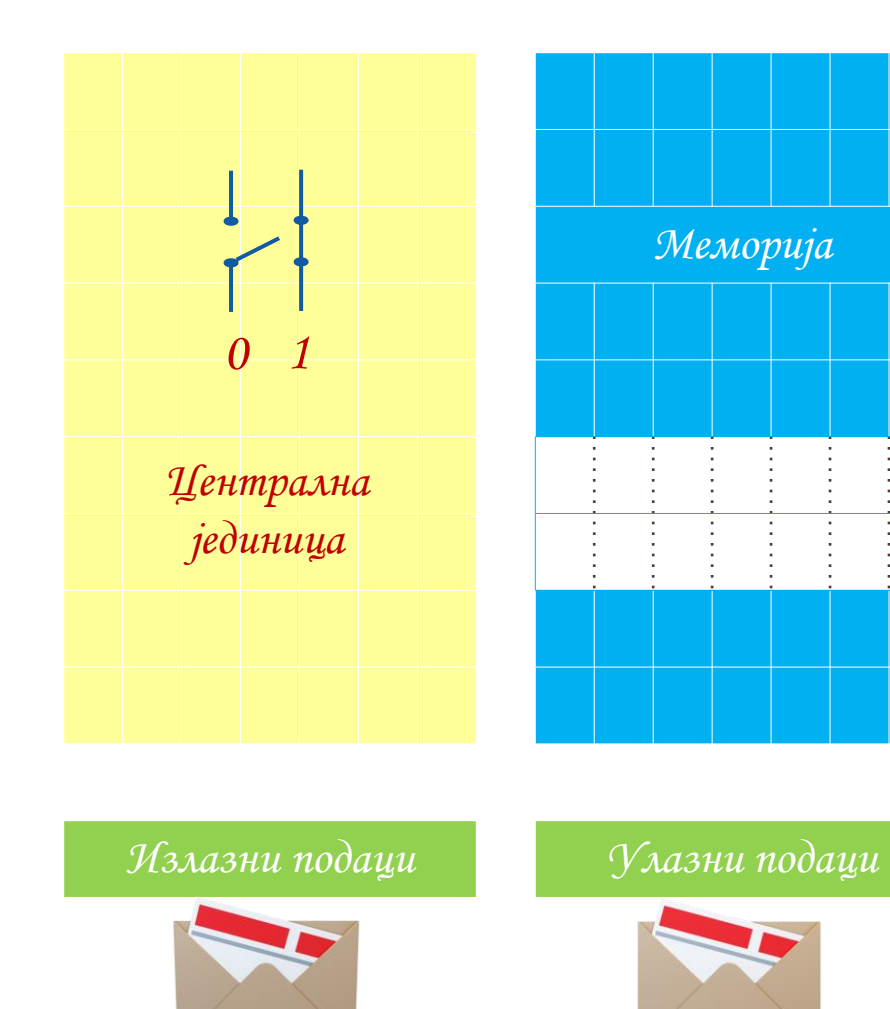

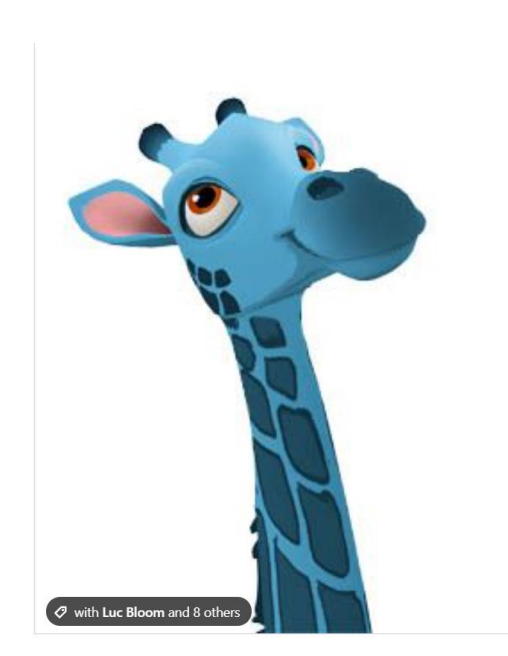

#### Следи стари прилог ...

**Није баш једноставно уочити најмањи број када има пуно бројева скупа.**

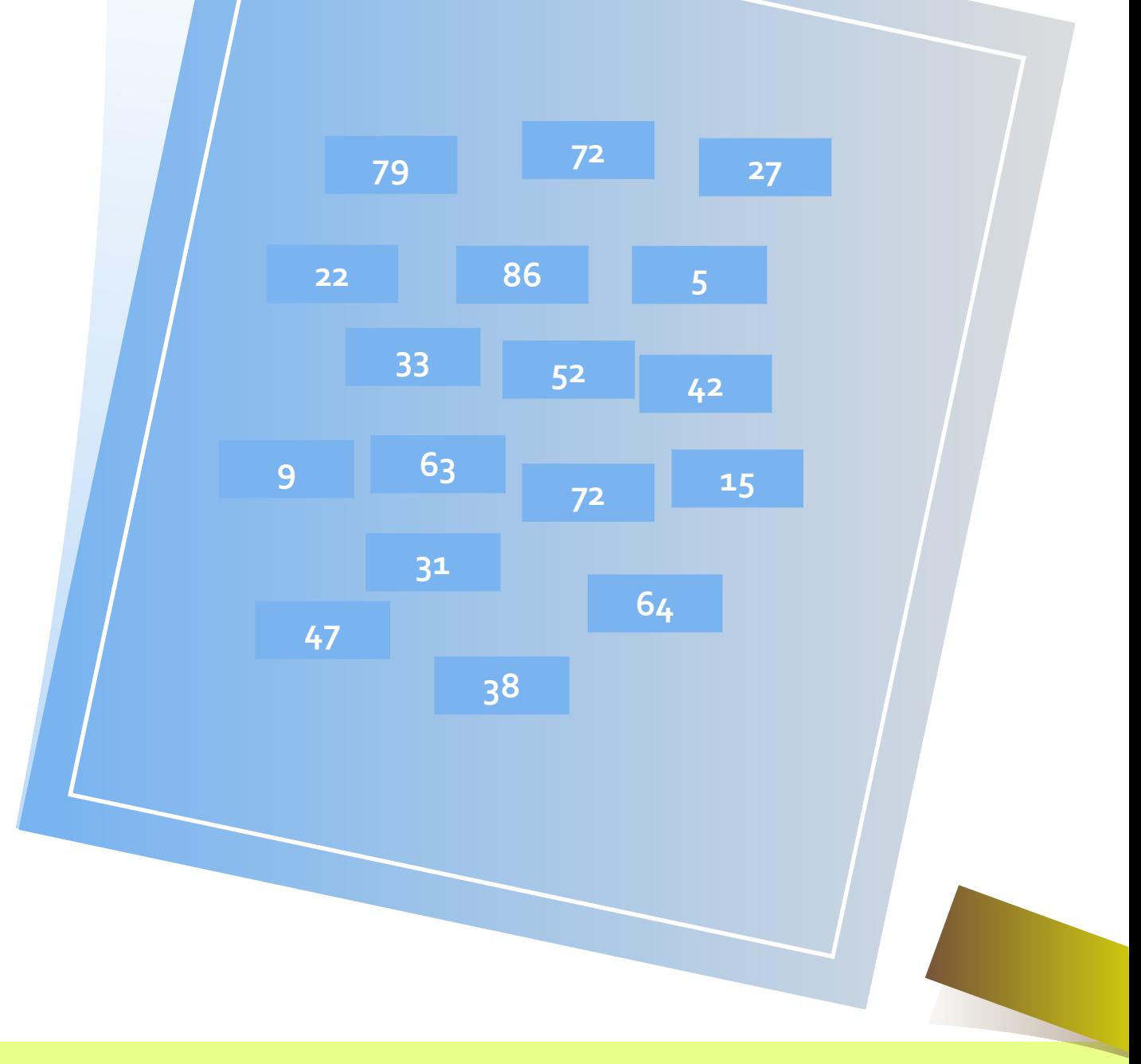

**Зато ћемо сада научити један једноставан поступак за налажење најмањег броја.**

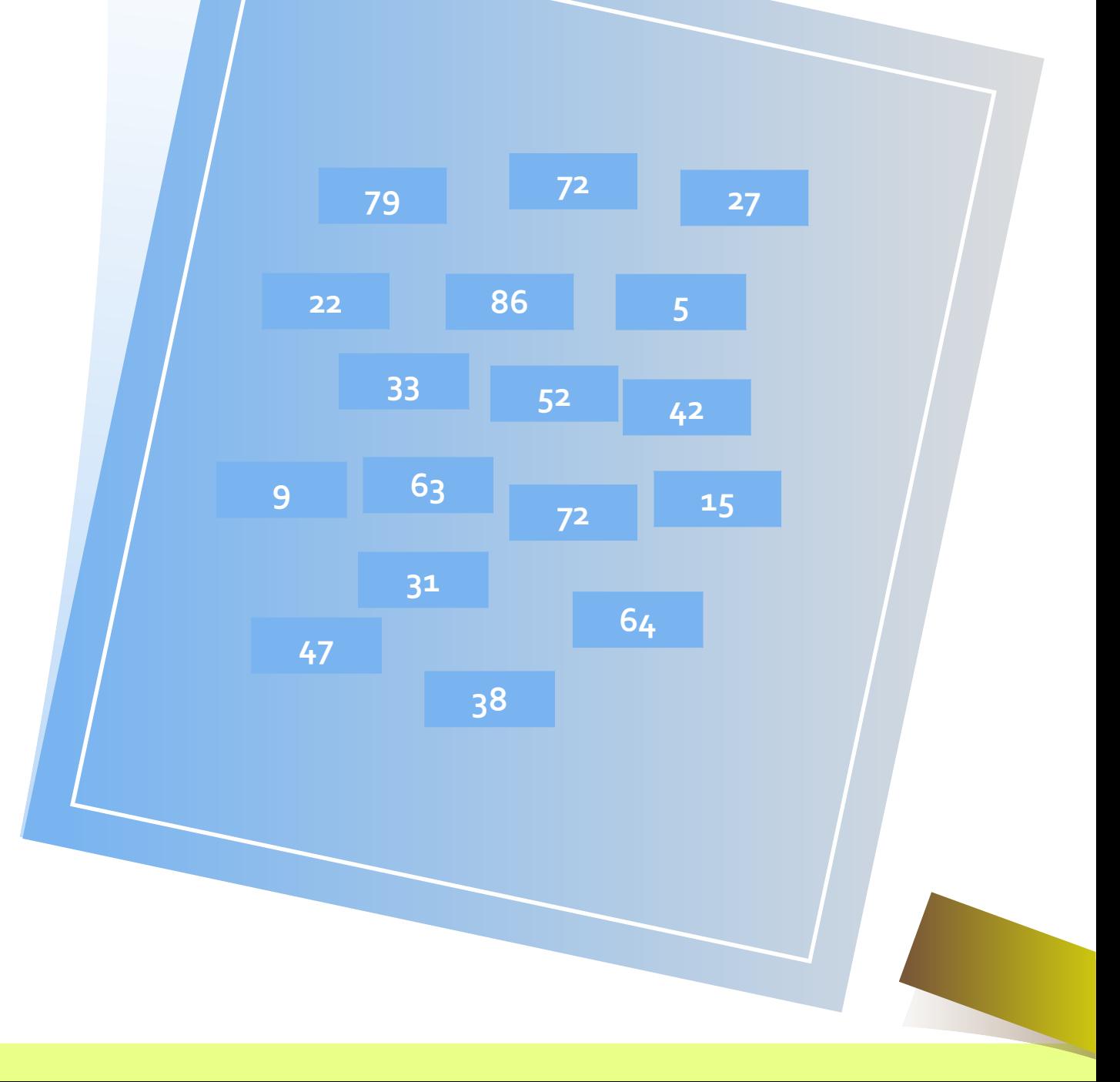

#### Узимамо једну кутијицу ...

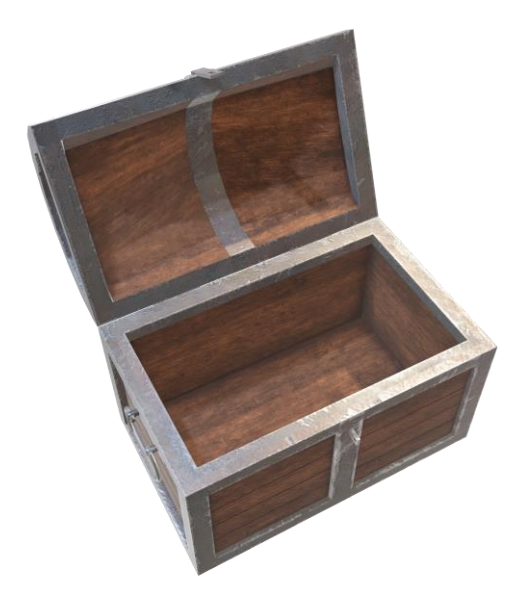

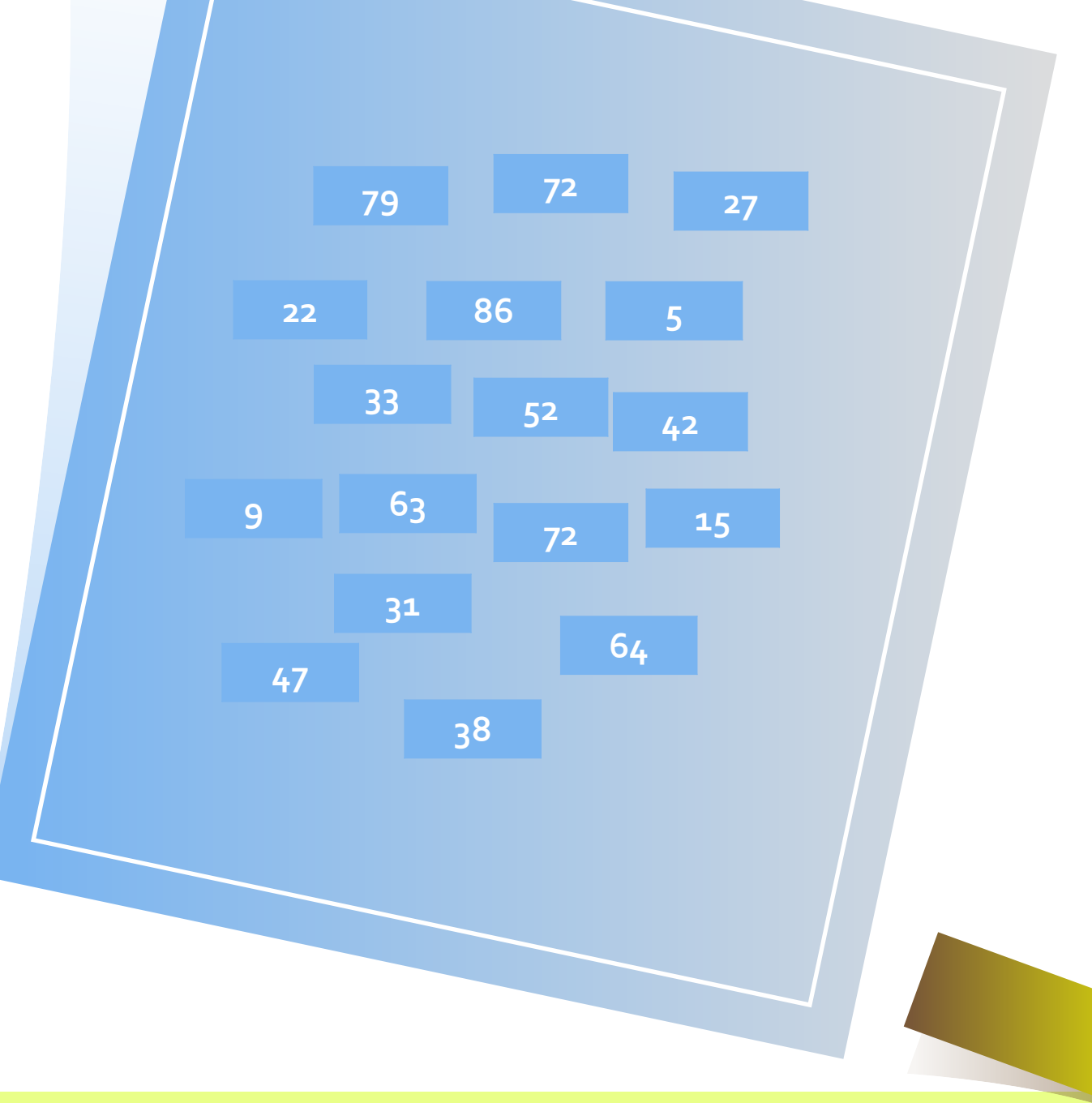

Узимамо једну кутијицу ..., Означимом је са НАЈМАЊИ БРОЈ СКУПА.

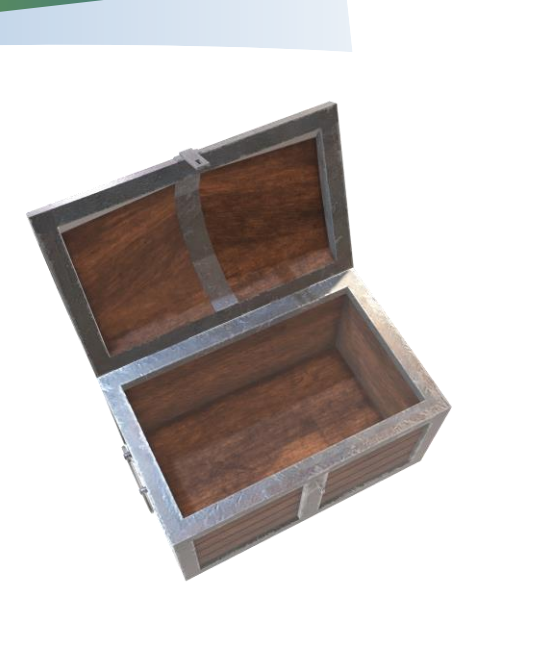

**9**

**15**

**52**

**<sup>27</sup>**

Стављамо у њу било који број скупа,

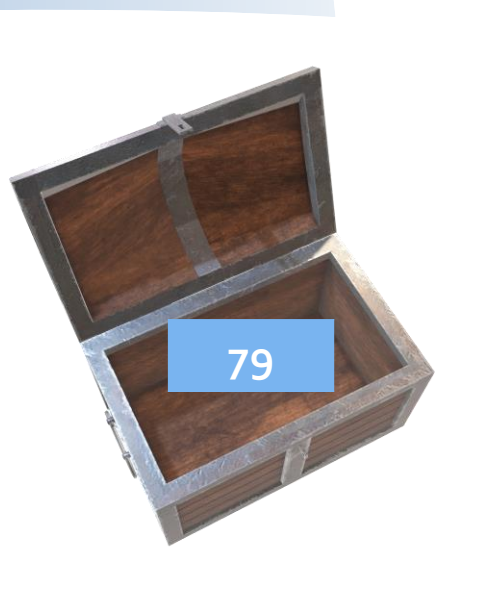

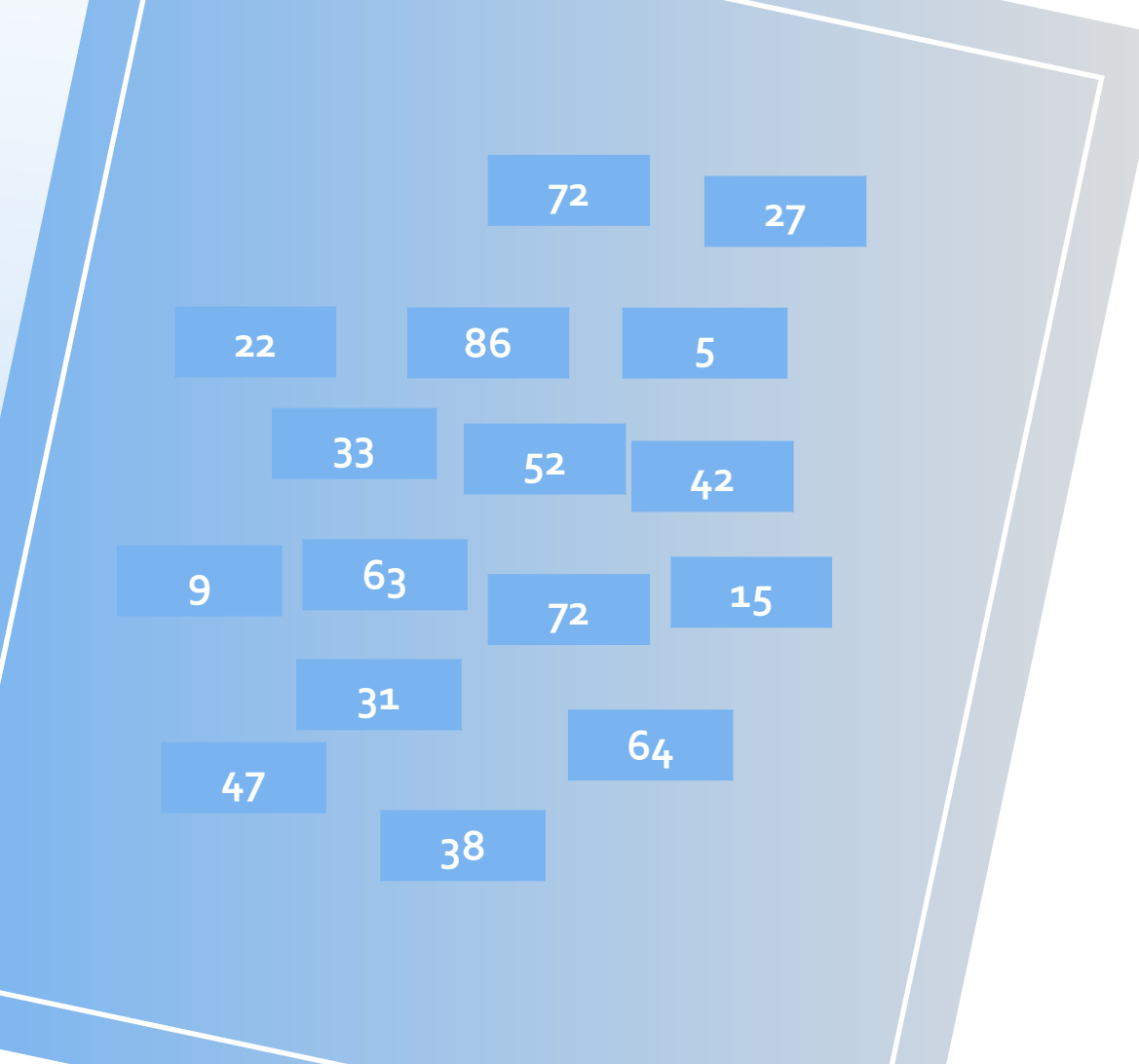

Стављамо у њу било који број скупа, ... затим узимамо произвољно други број скупа, ...

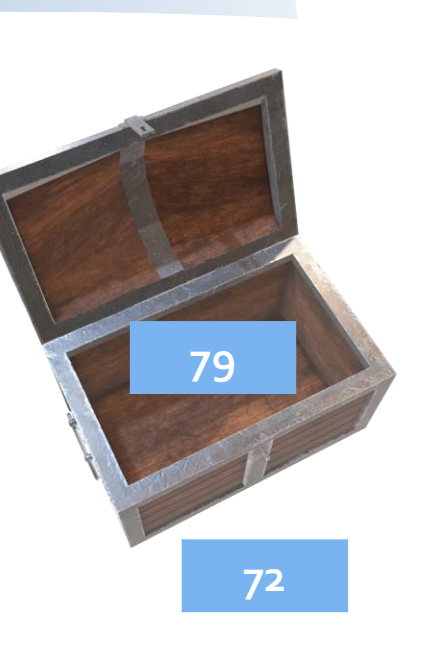

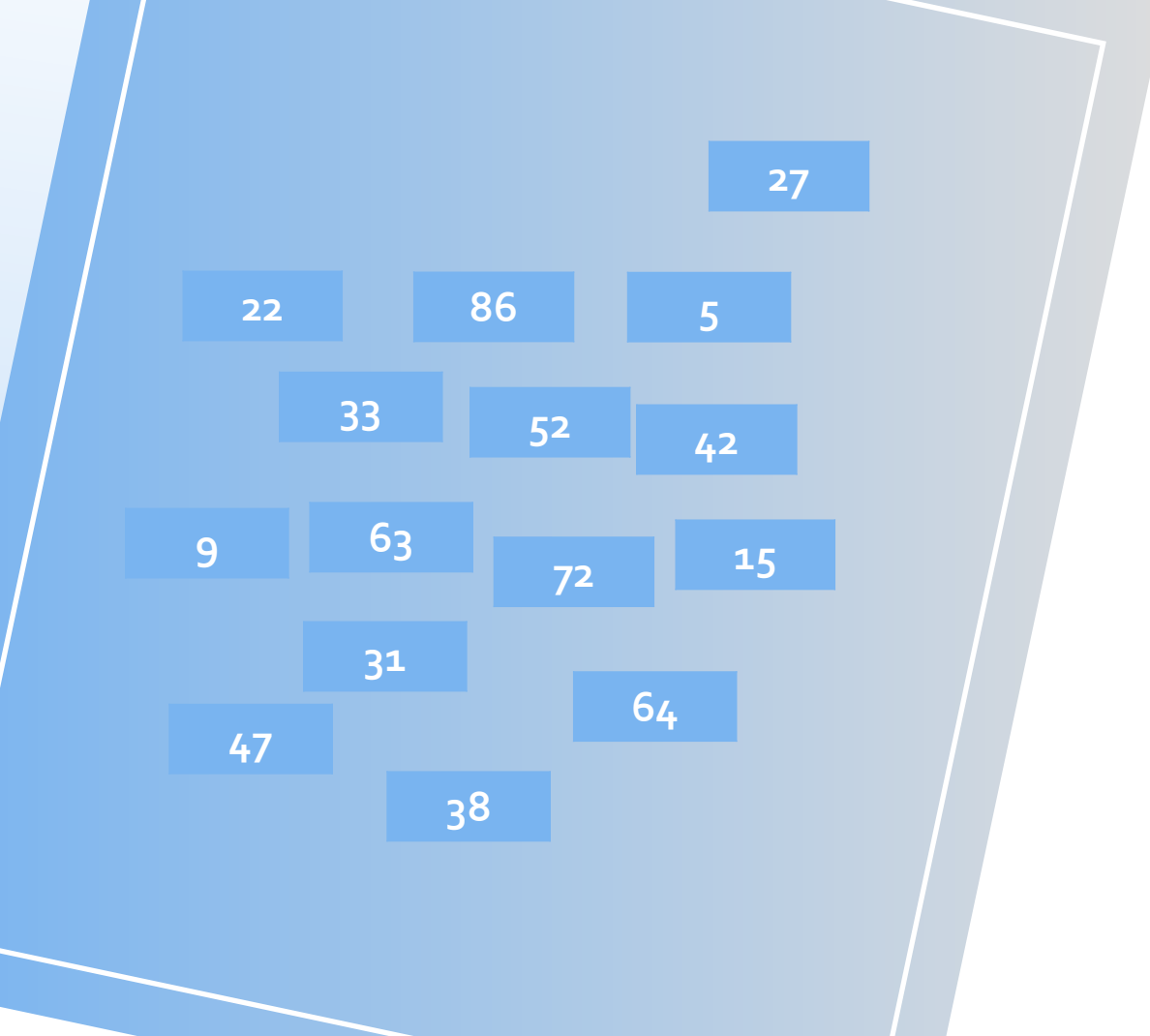

Стављамо у њу било који број скупа, ... затим узимамо произвољно други број скупа, ...

Ако је тај број мањи од оног у кутијици замењујемо им места ...

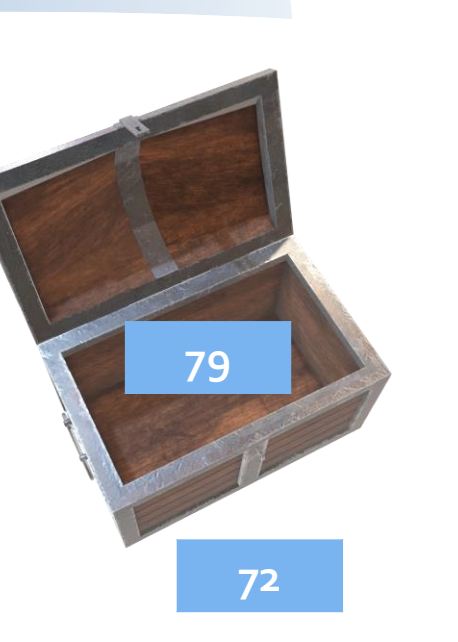

**22**

**47**

**31**

**63**

**9 15**

**38**

**33 52**

**72**

**64**

**86**

**27**

**42**

Стављамо у њу било који број скупа, ... затим узимамо произвољно други број скупа, ...

Ако је тај број мањи од оног у кутијици замењујемо им места ...

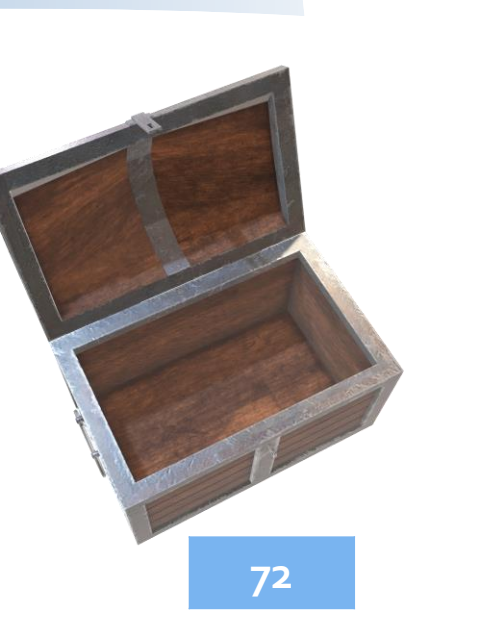

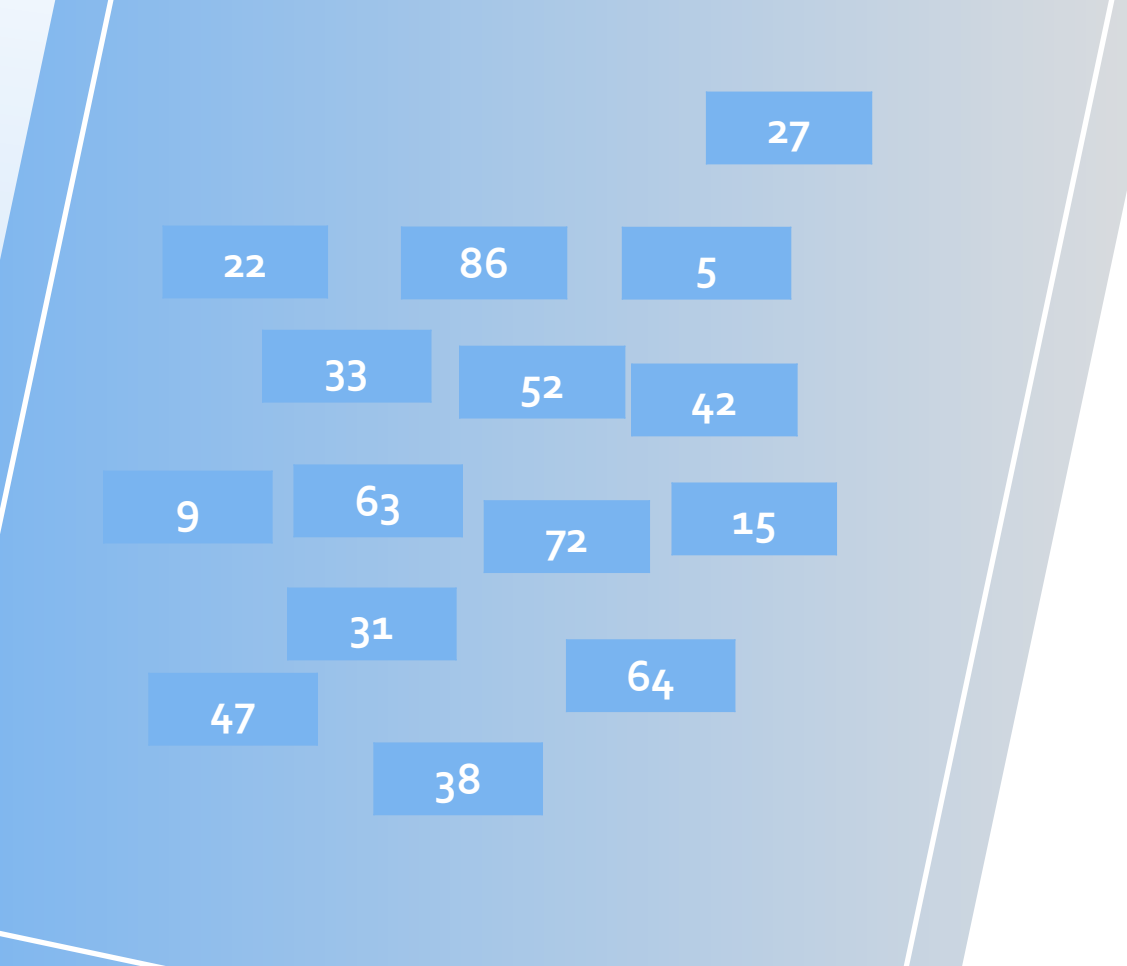

Стављамо у њу било који број скупа, ... затим узимамо произвољно други број скупа, ...

Ако је тај број мањи од оног у кутијици замењујемо им места ...

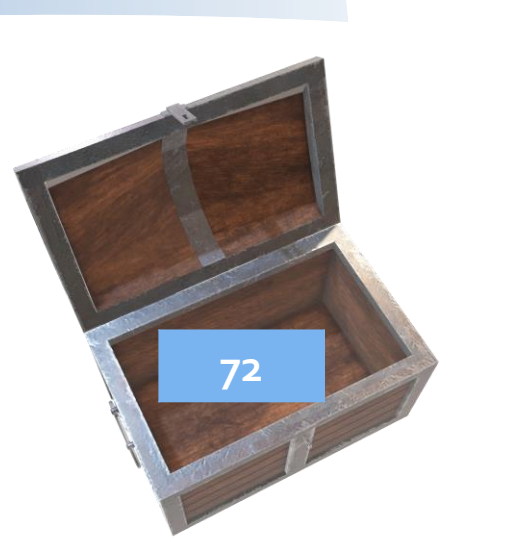

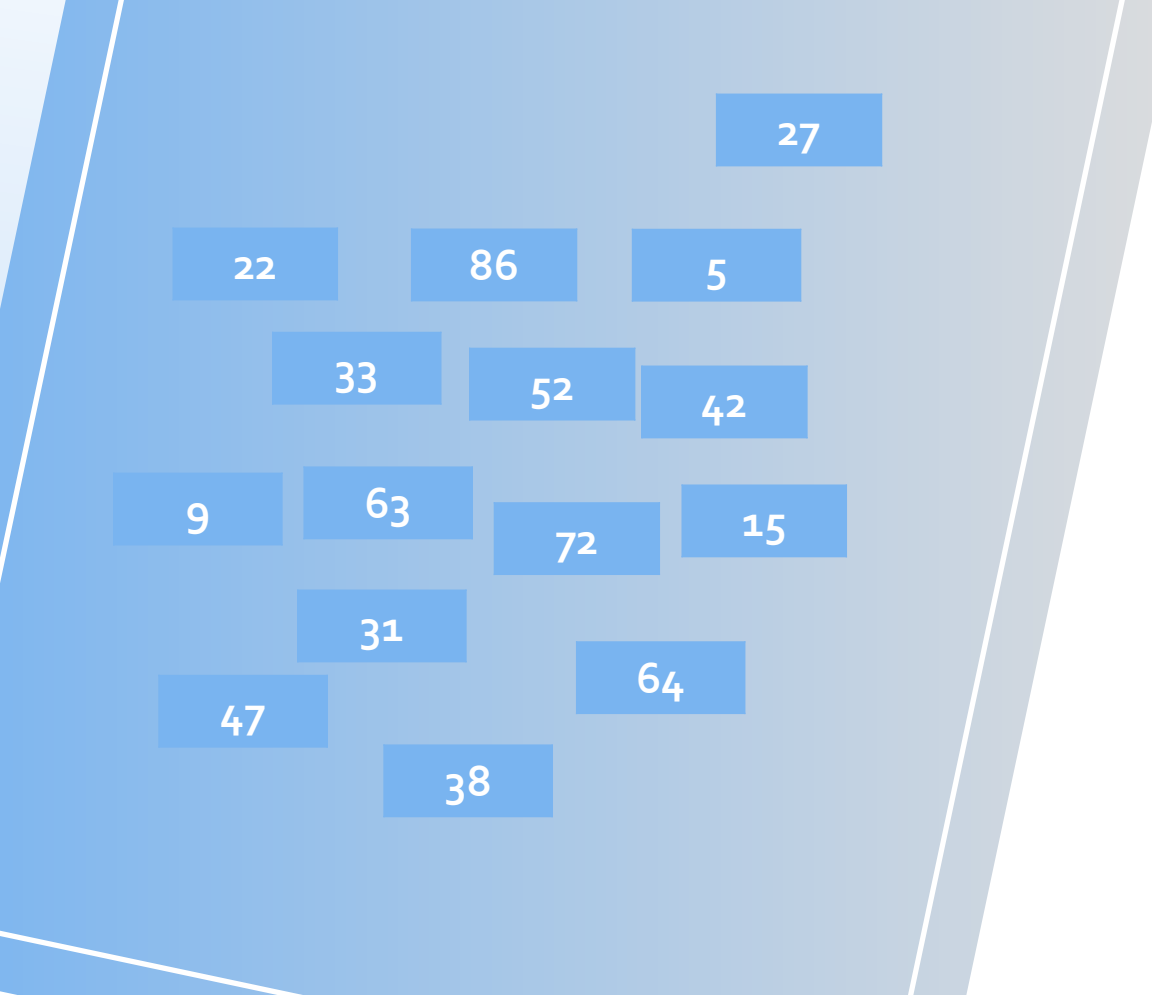

Стављамо у њу било који број скупа, ... затим узимамо произвољно други број скупа, ...

Ако је тај број мањи од оног у кутијици замењујемо им места ...

Ако није, претходни број остаје у кутијици.

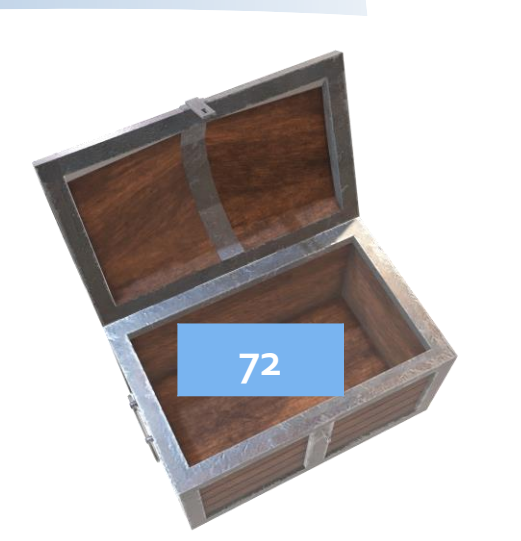

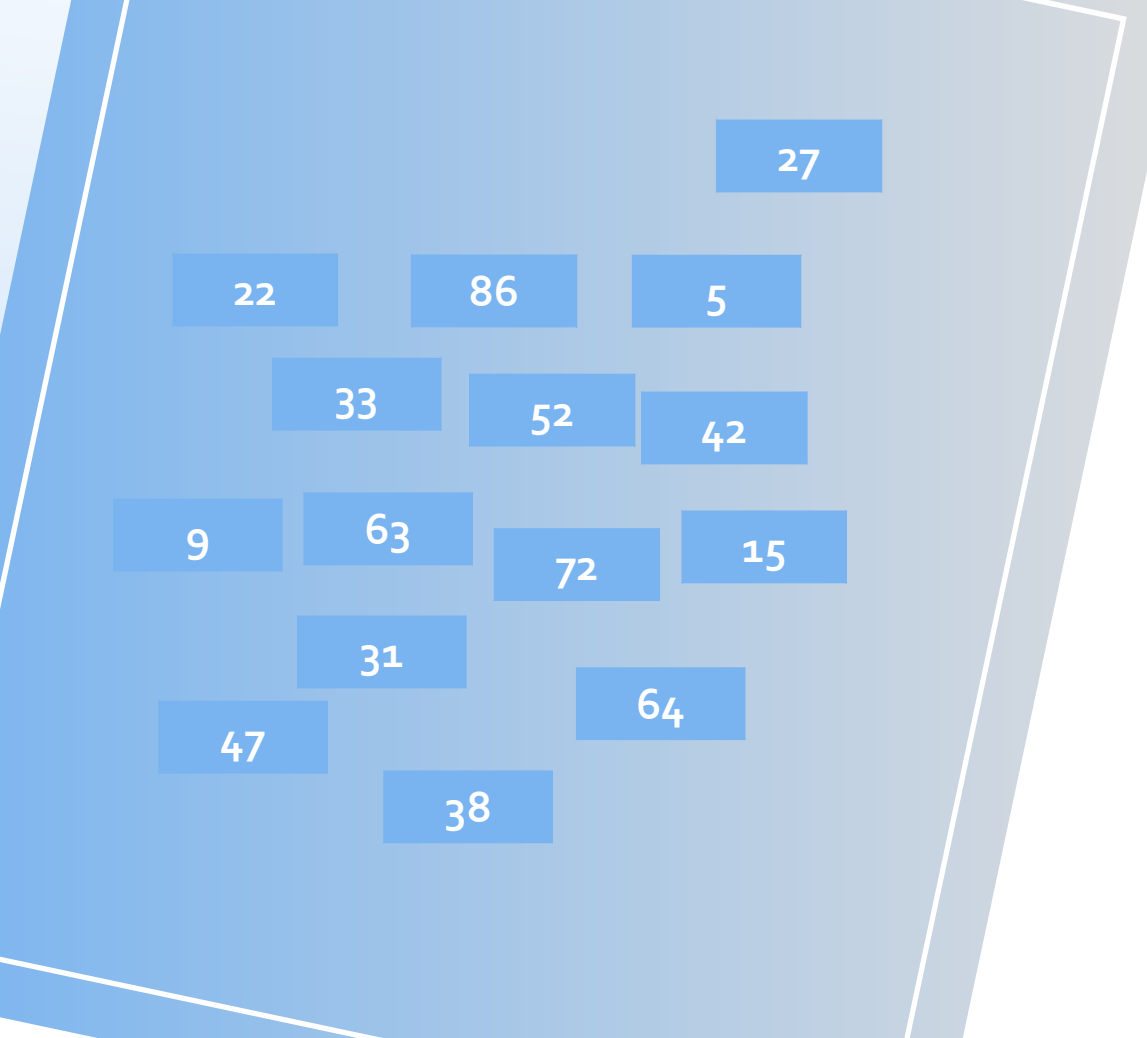

Понављамо поступак ...

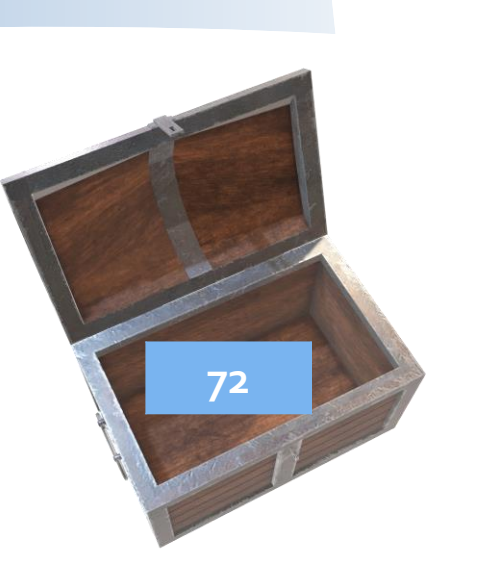

**15**

**52**

Понављамо поступак ...

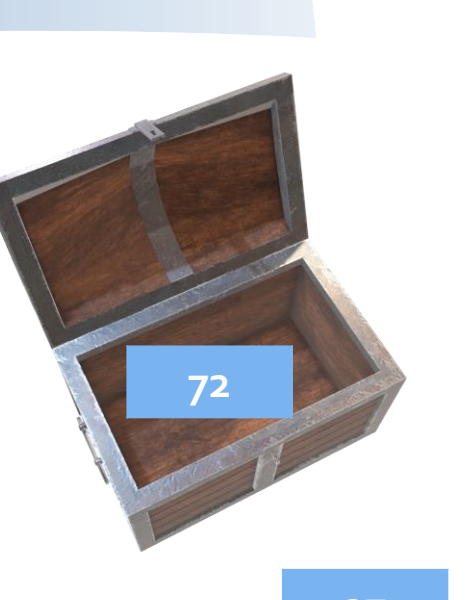

**15**

**52**

Понављамо поступак ...

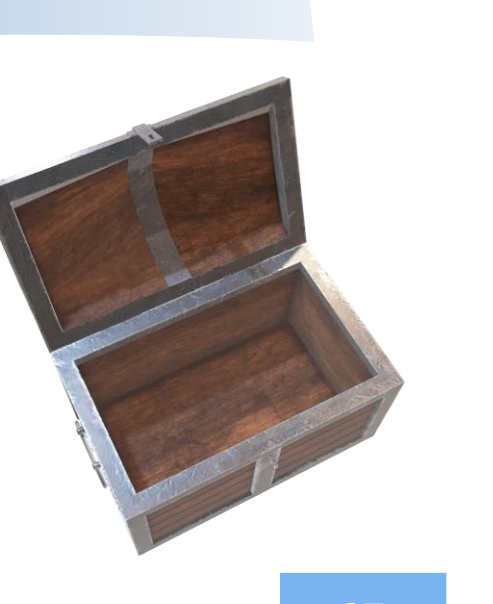

**15**

**52**

Понављамо поступак ...

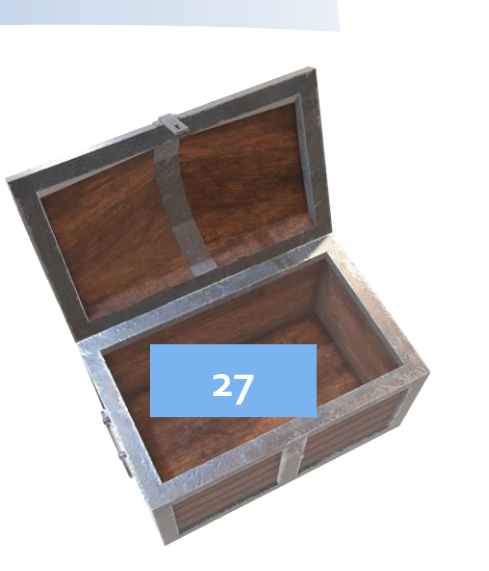

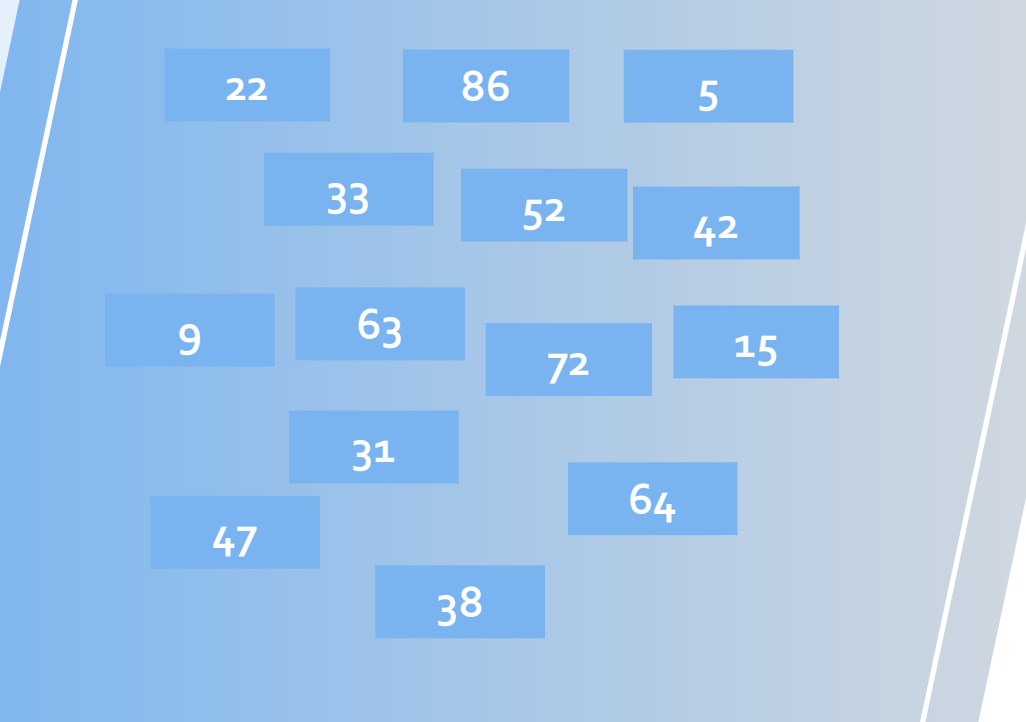

Понављамо поступак ...

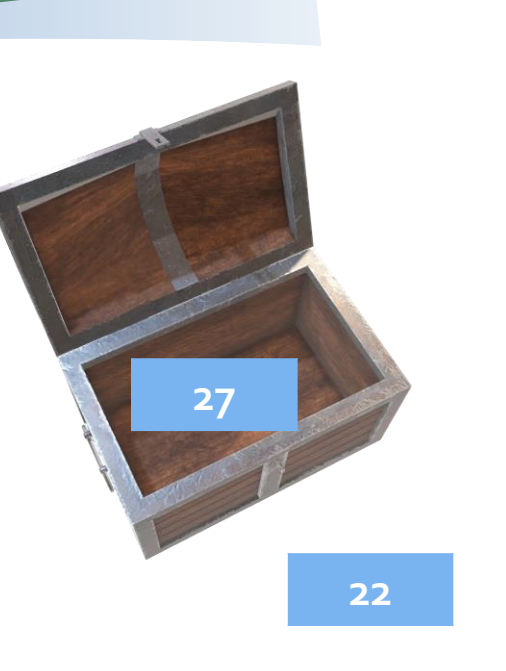

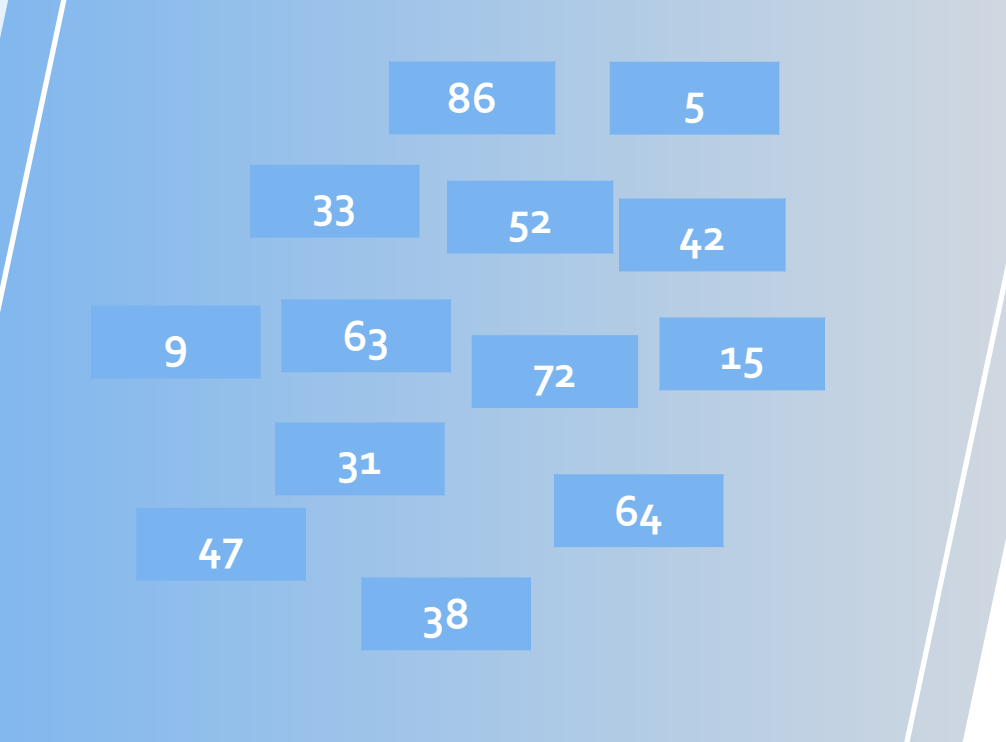

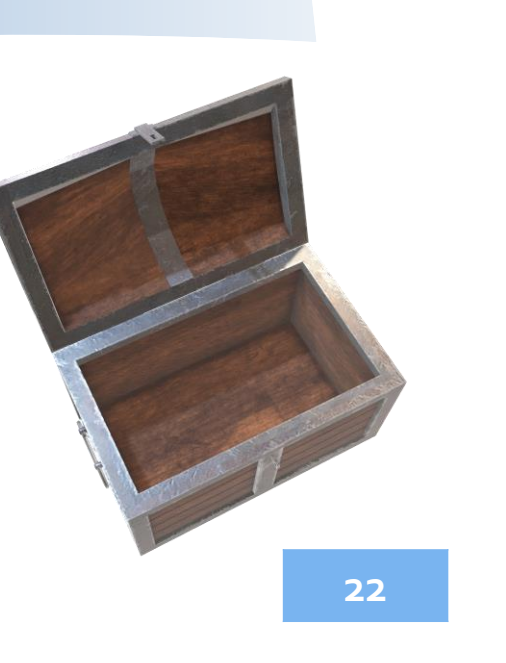

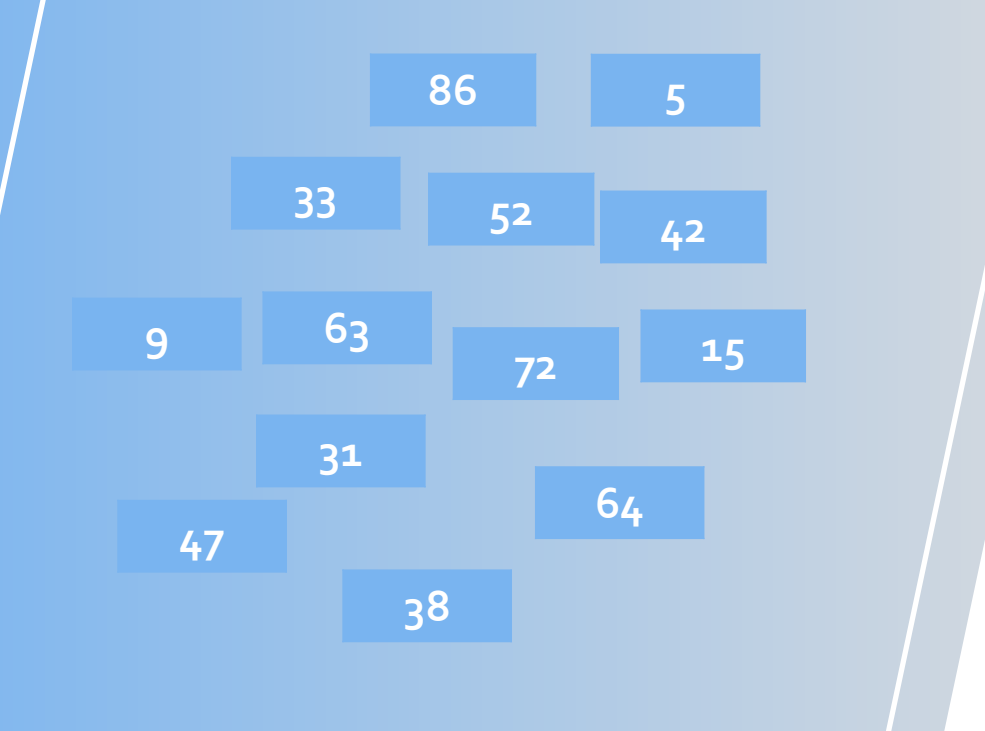

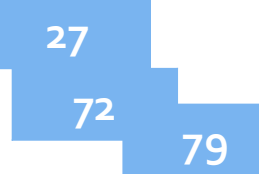

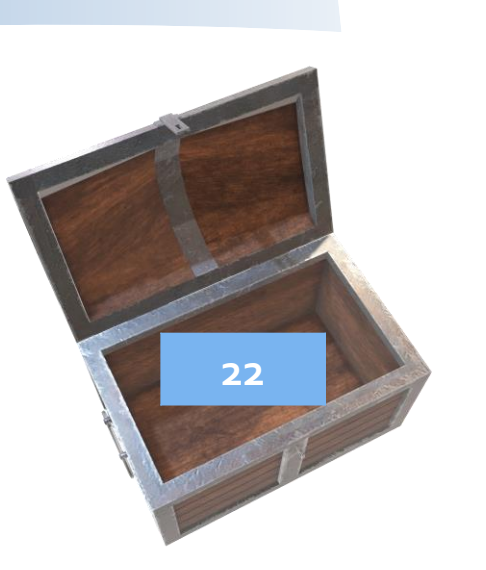

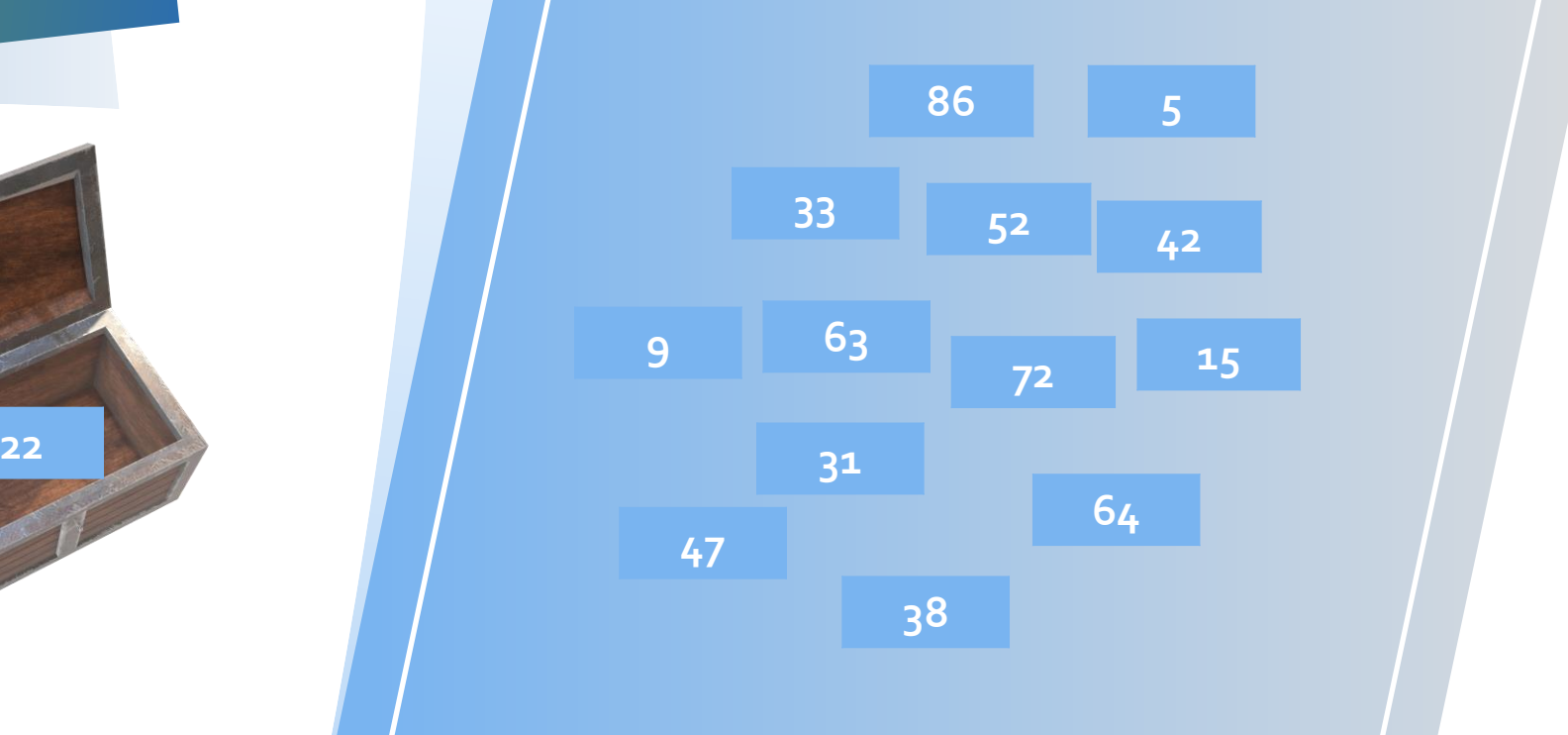

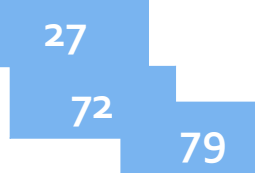

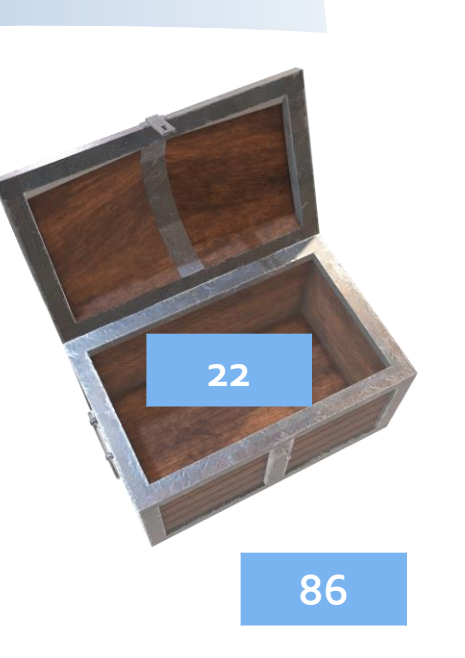

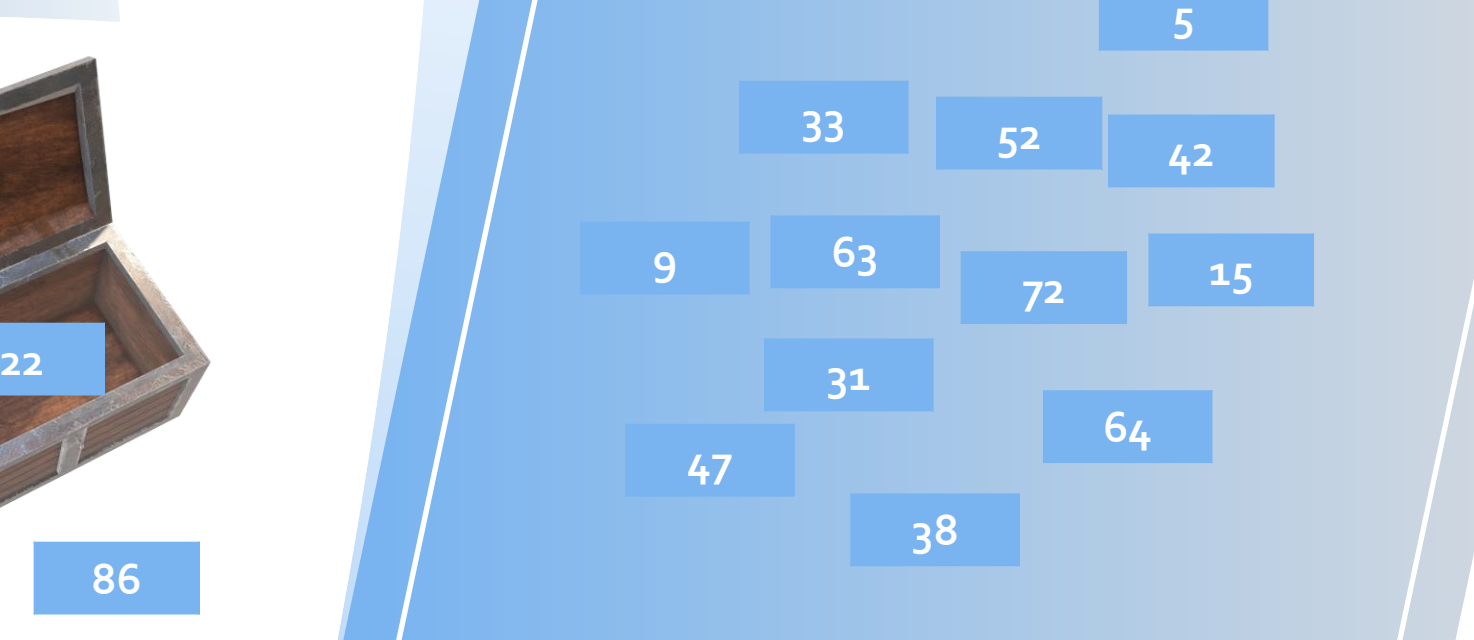

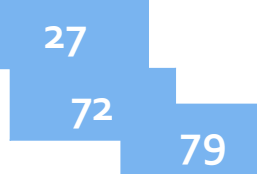

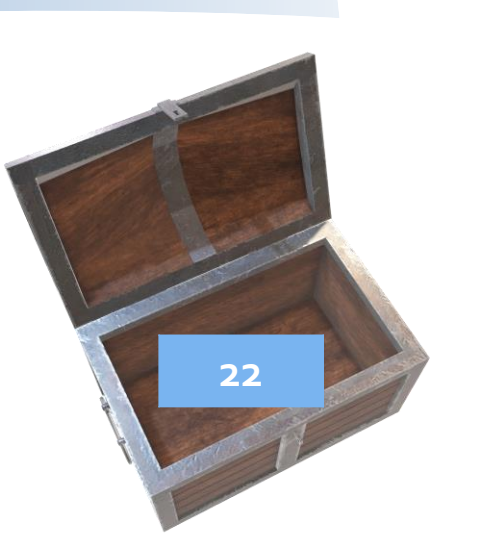

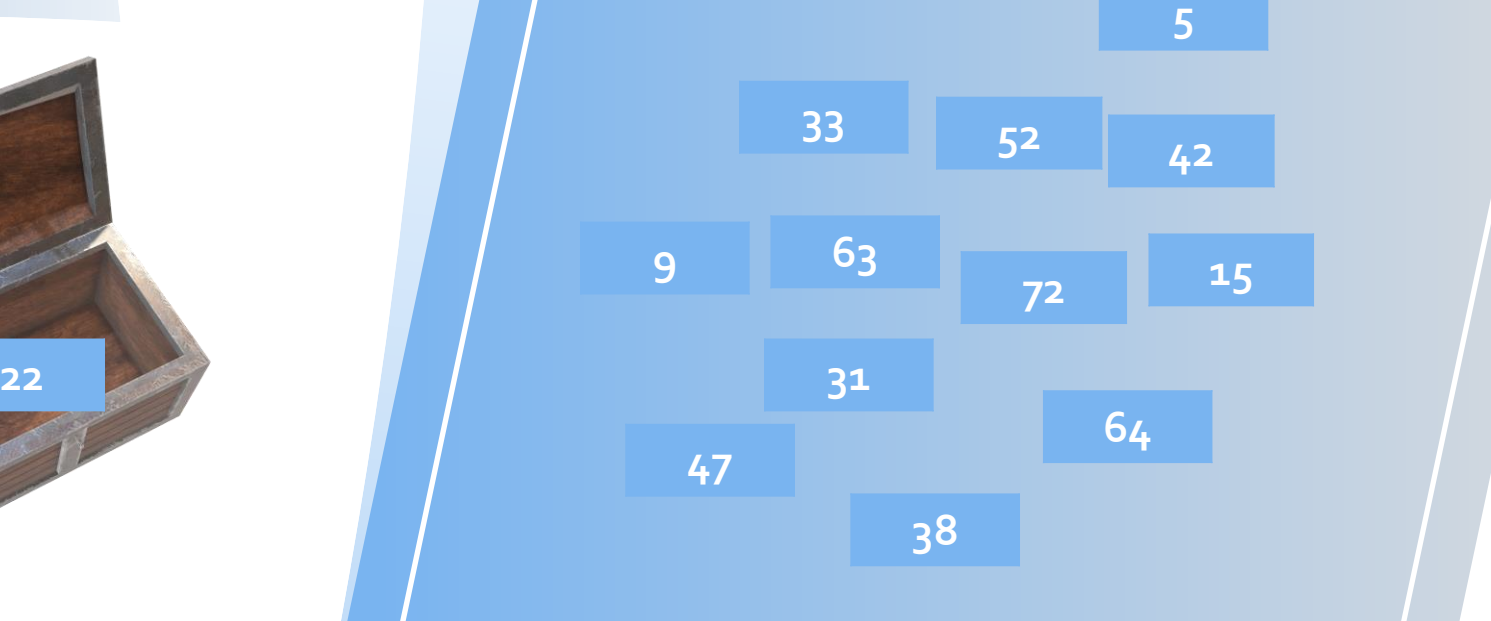

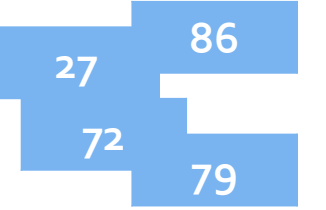

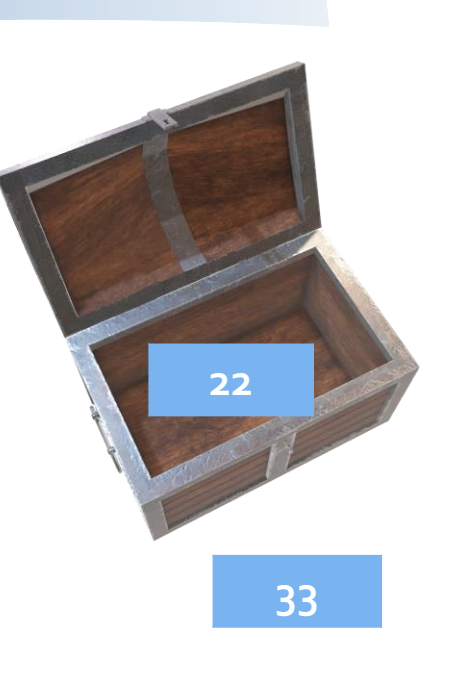

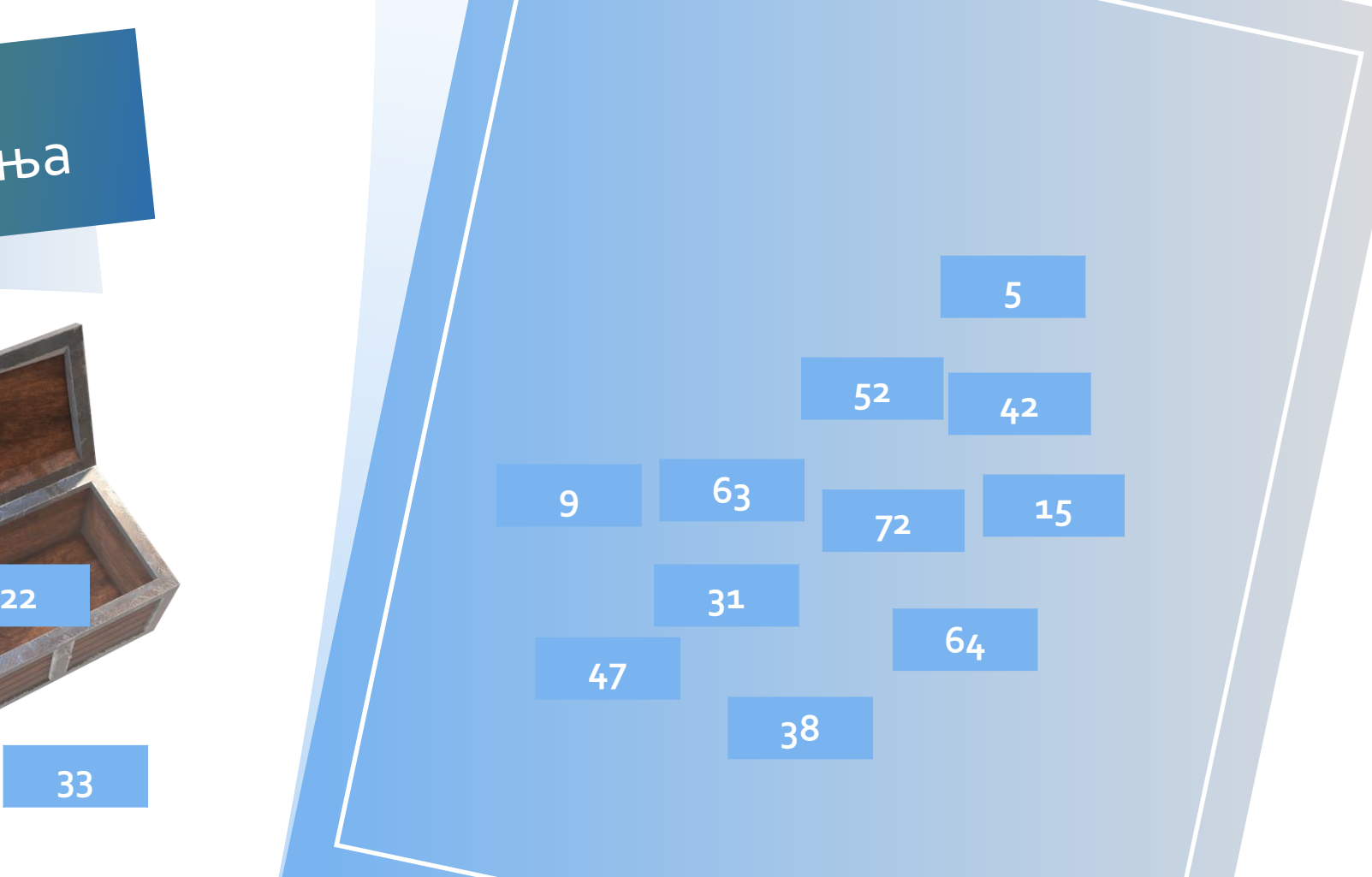

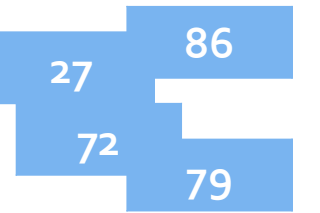

Понављамо поступак ...

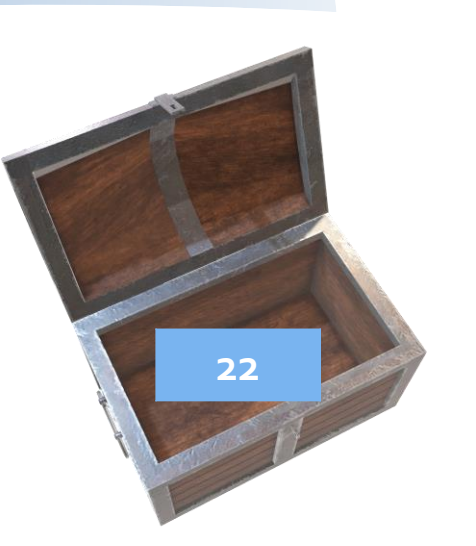

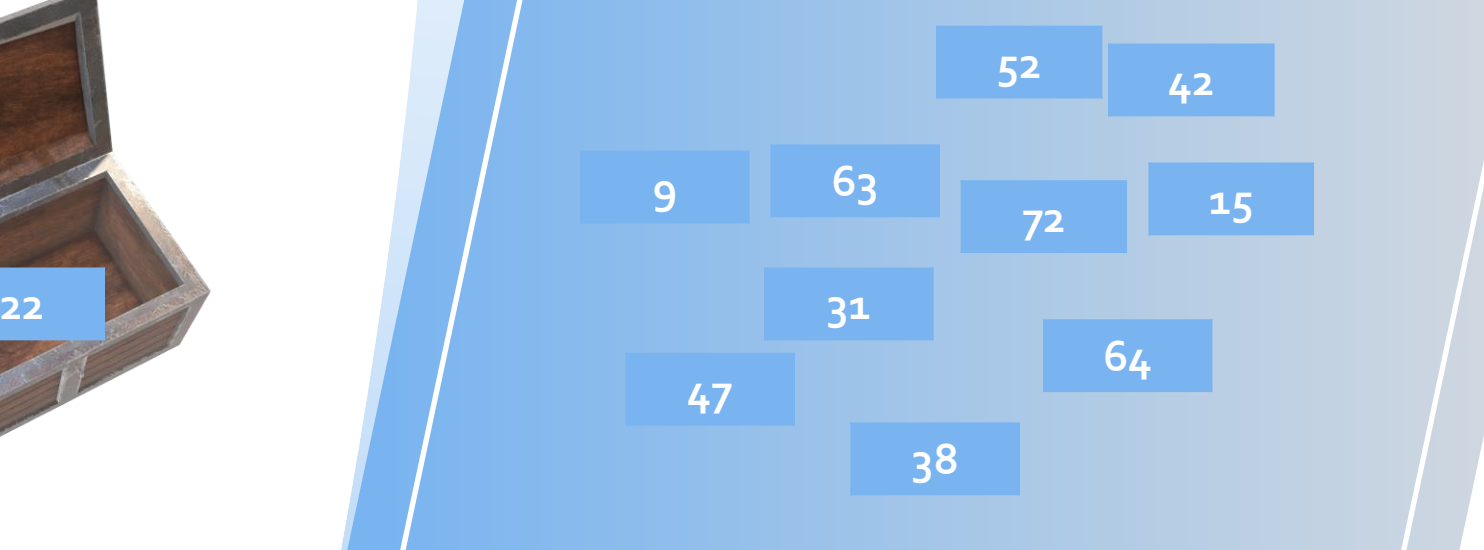

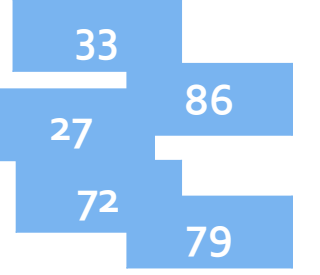

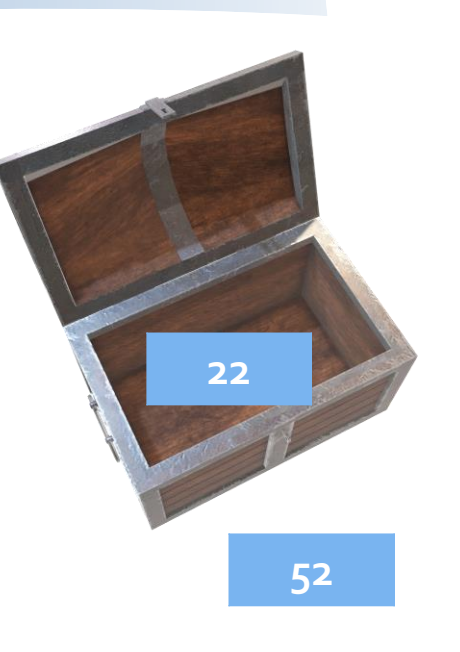

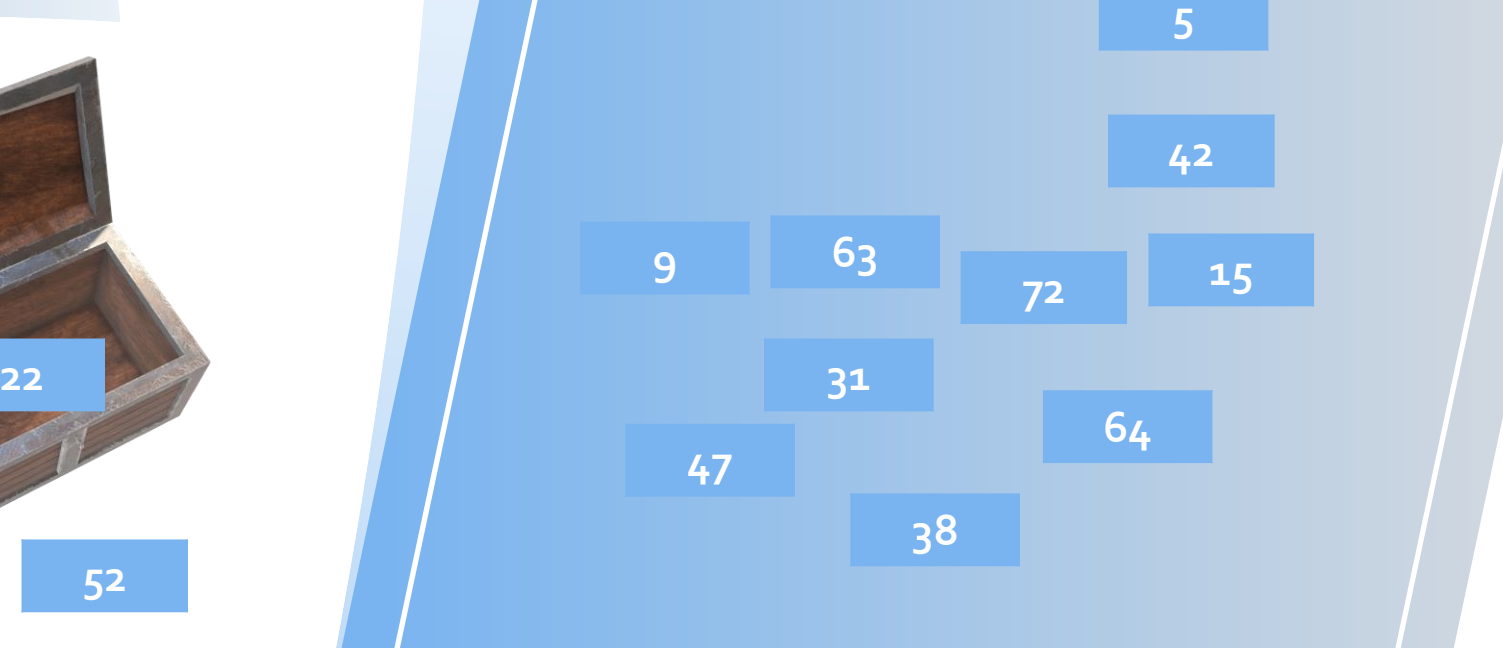

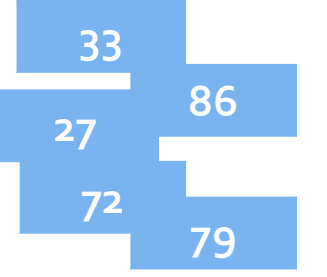

Понављамо поступак ...

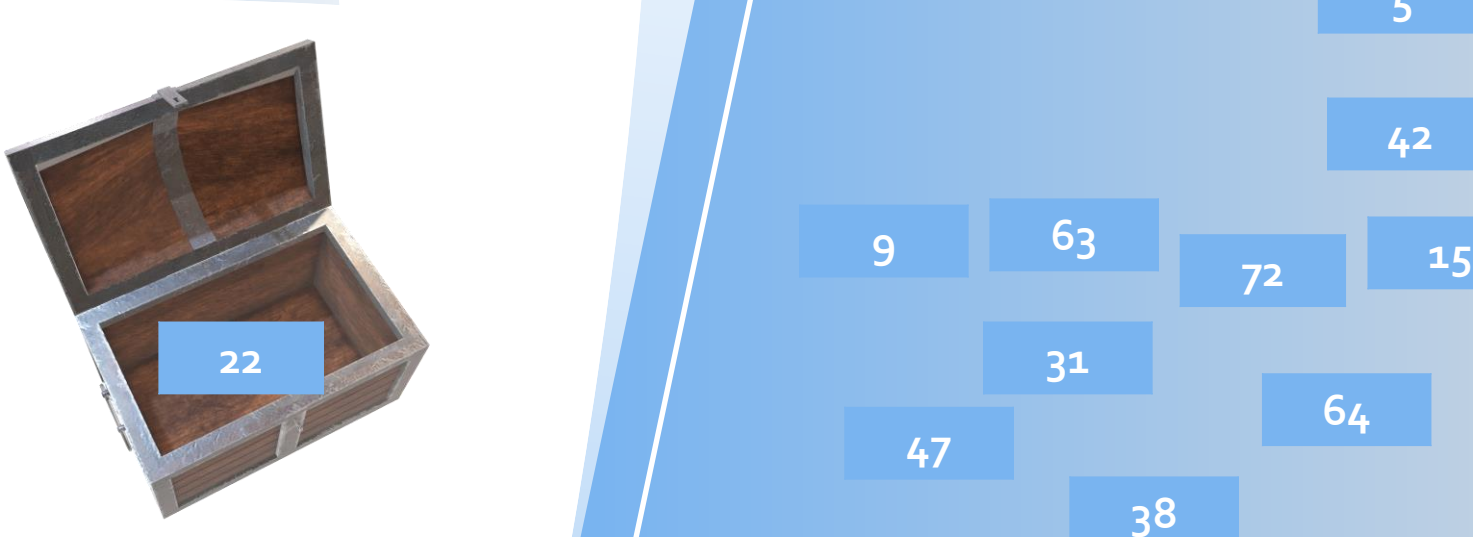

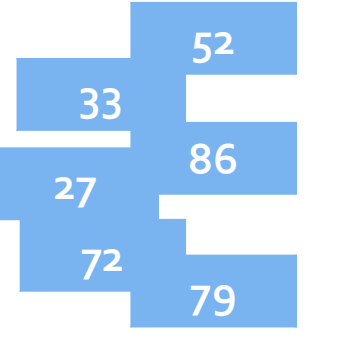

Понављамо поступак ...

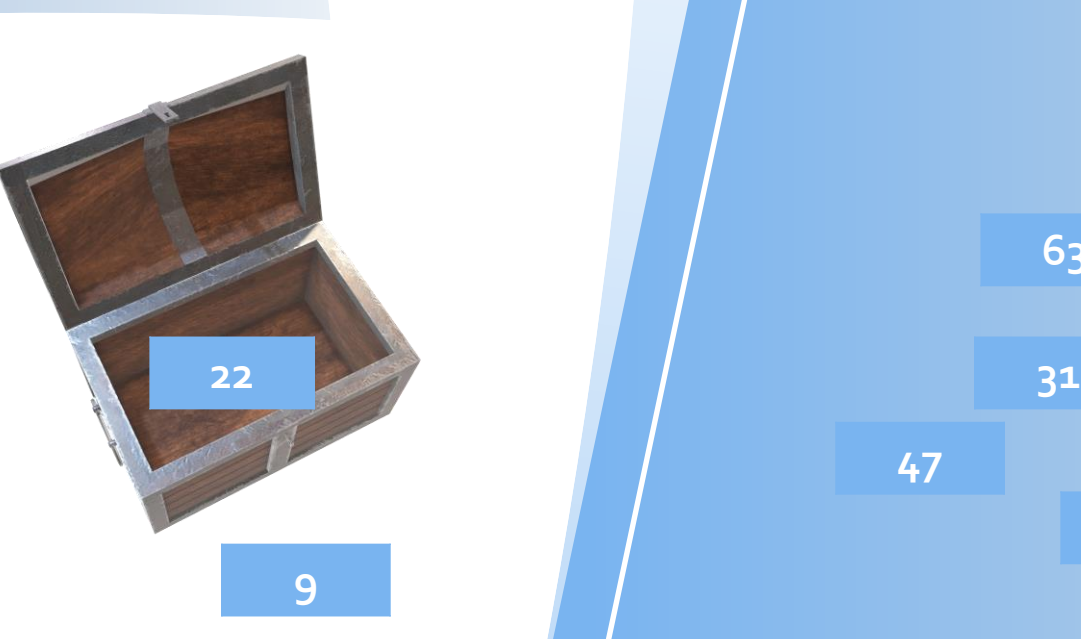

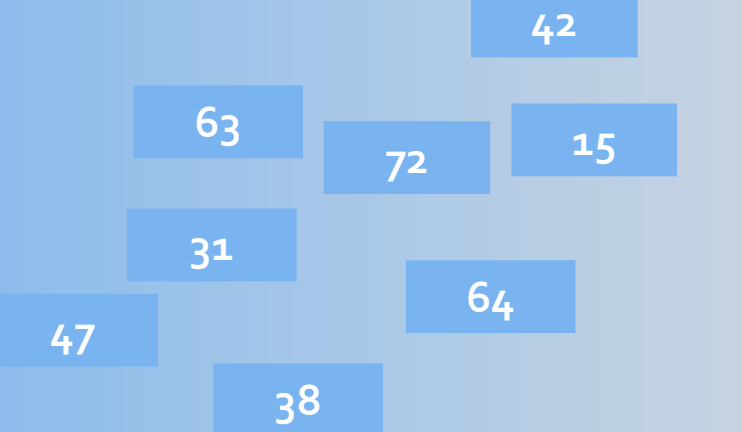

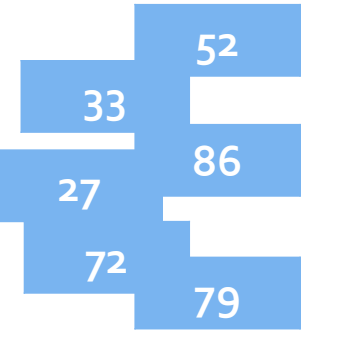

Понављамо поступак ...

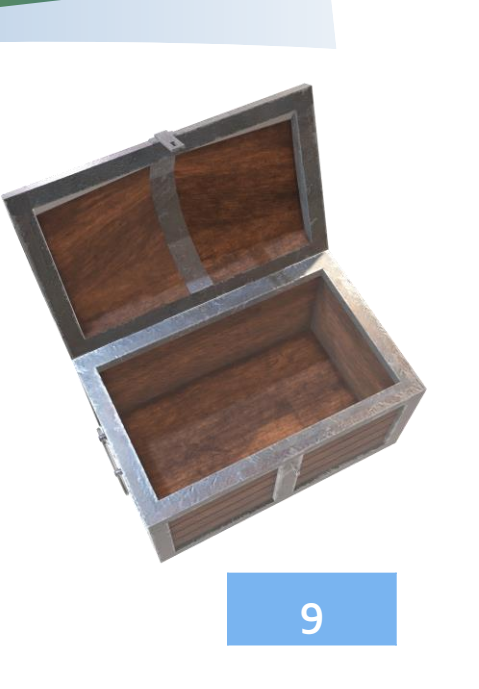

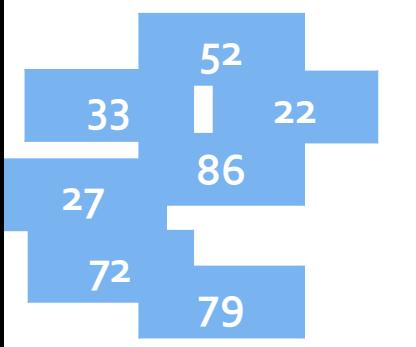

Понављамо поступак ...

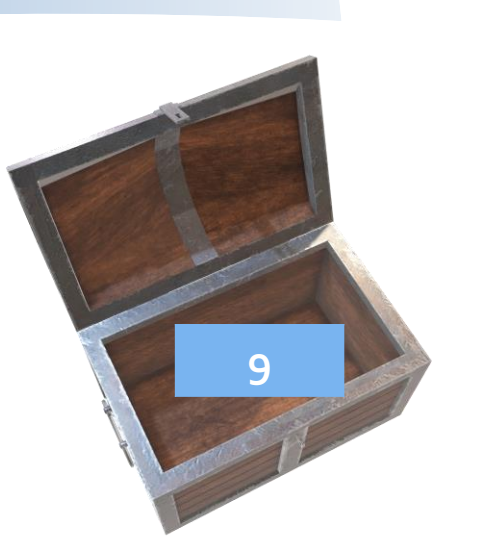

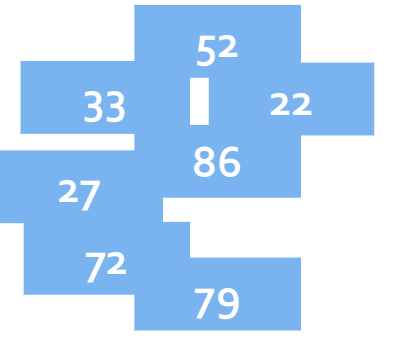

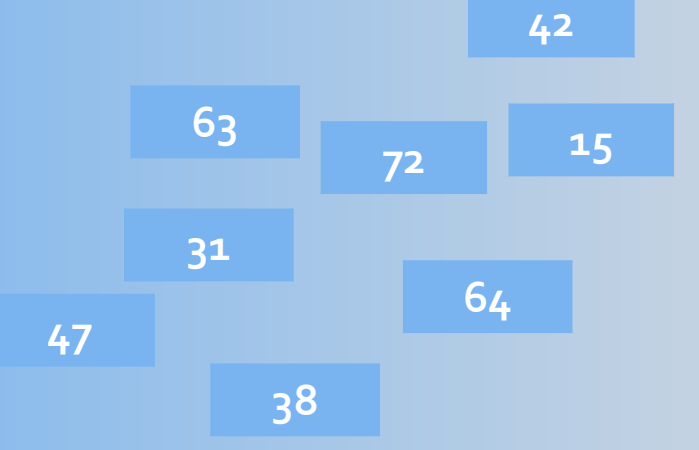

Понављамо поступак ...

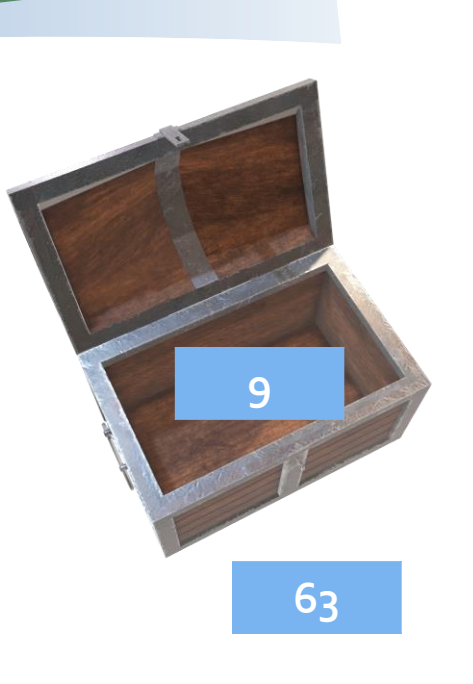

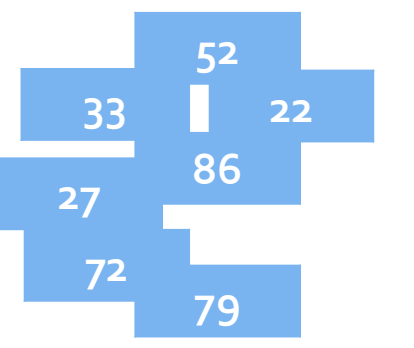

Понављамо поступак ...

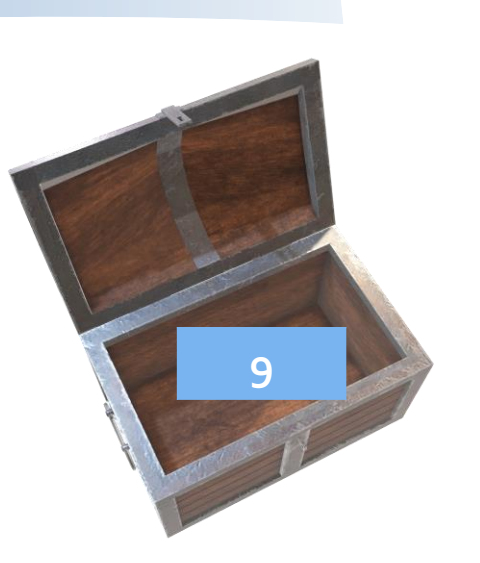

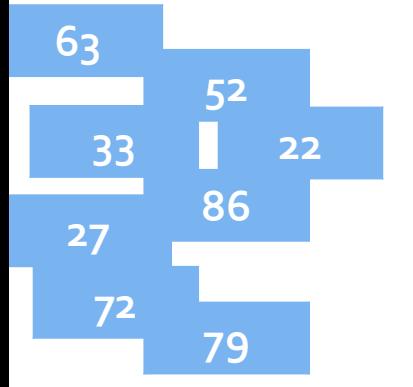

Понављамо поступак ...

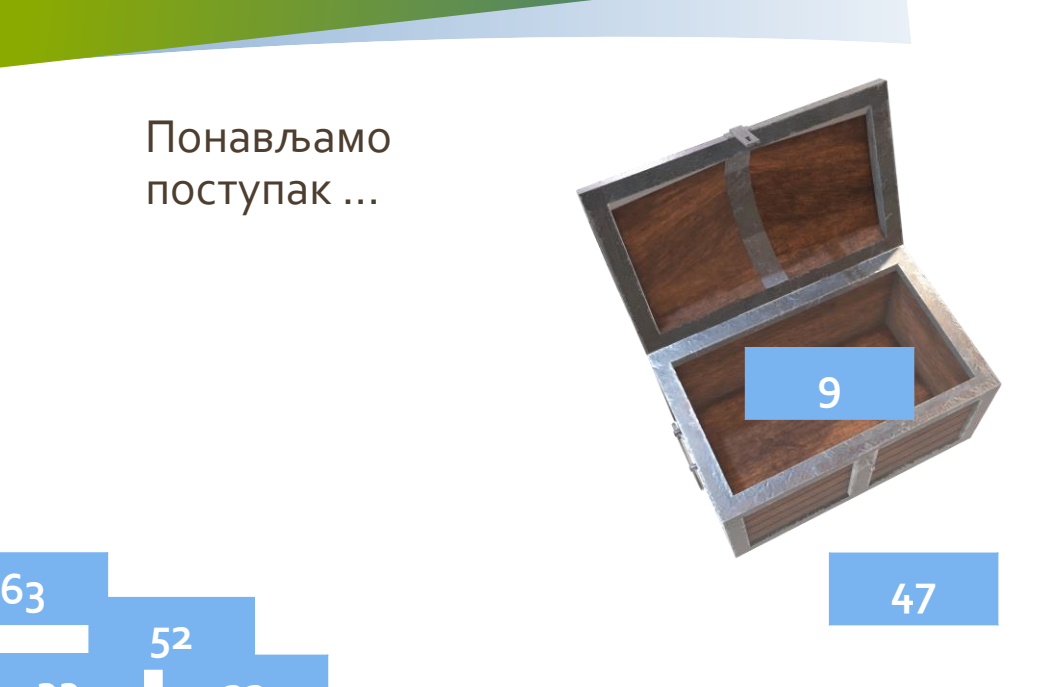

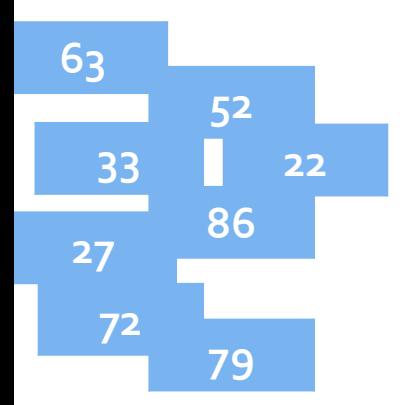

Понављамо поступак ...

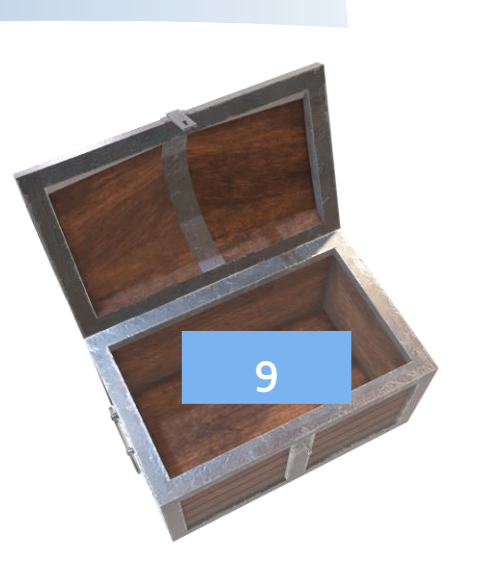

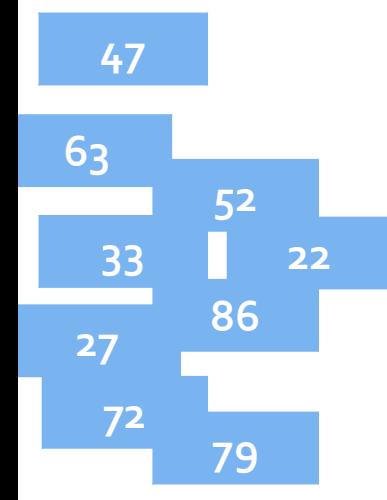

Понављамо поступак ...

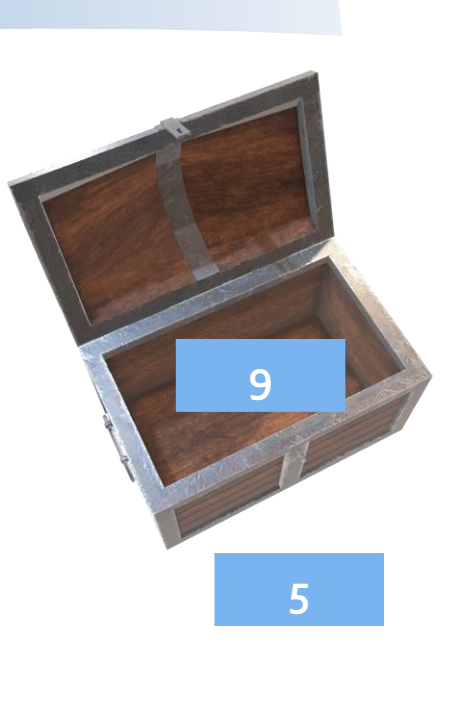

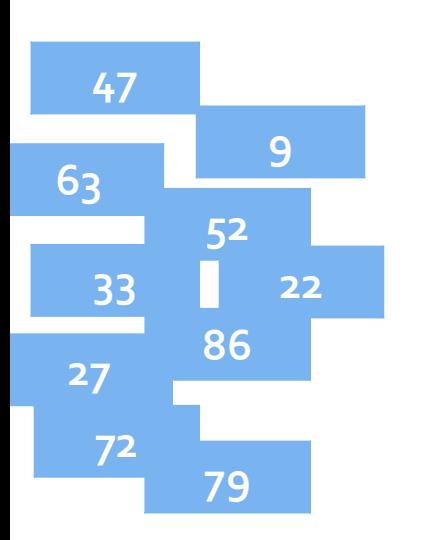

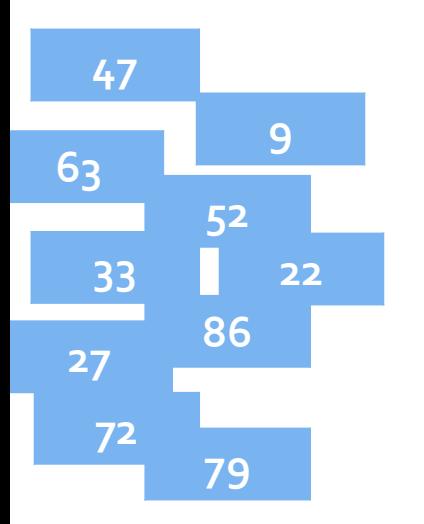

Понављамо поступак ...

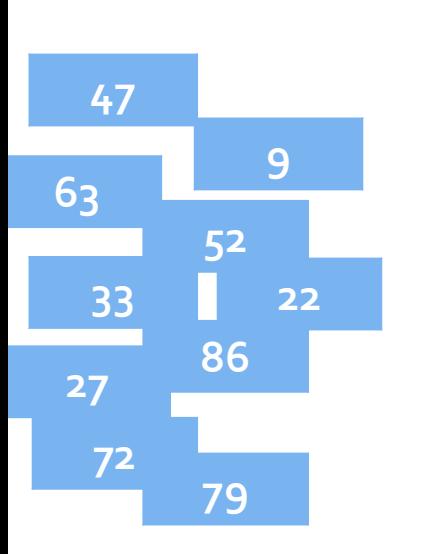

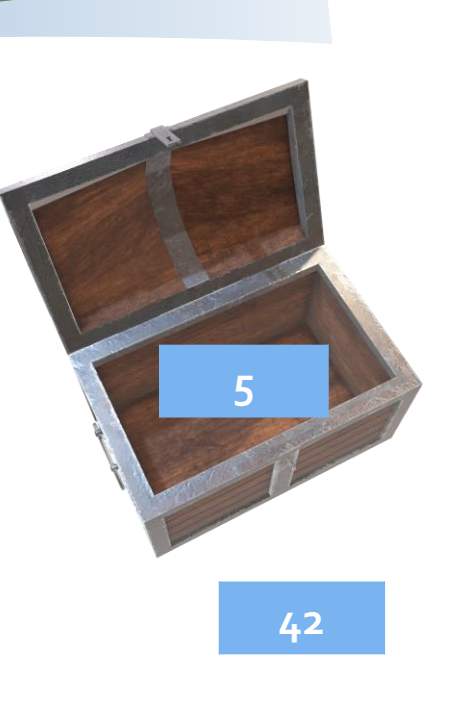

Понављамо поступак ...

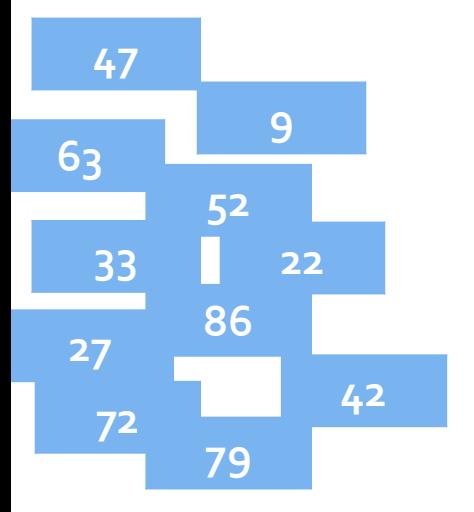

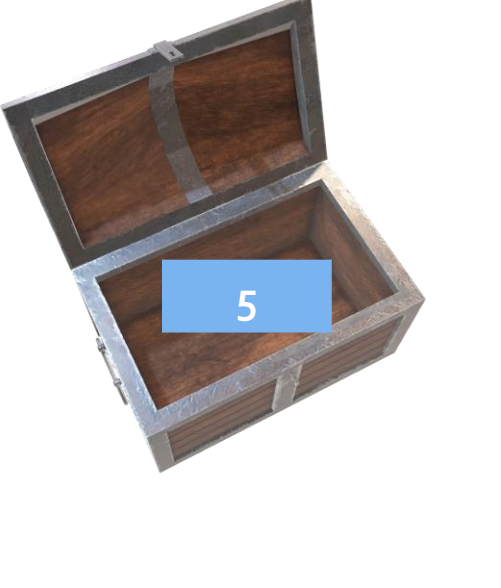

Понављамо поступак ...

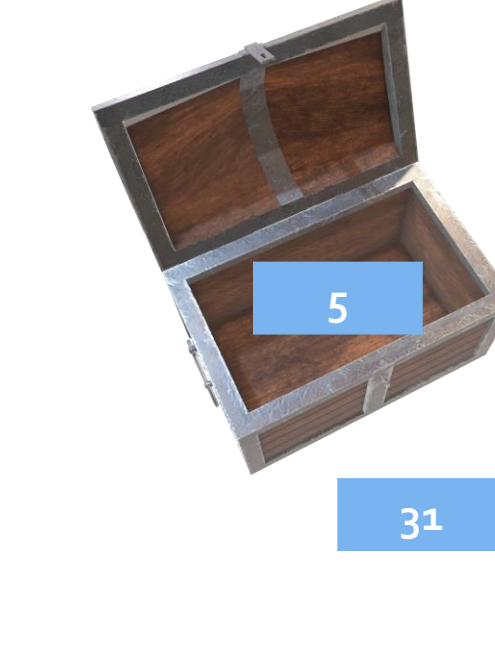

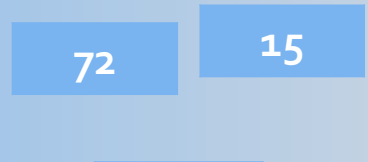

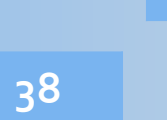

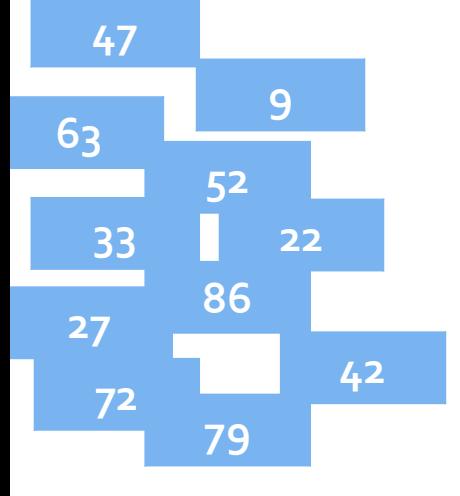

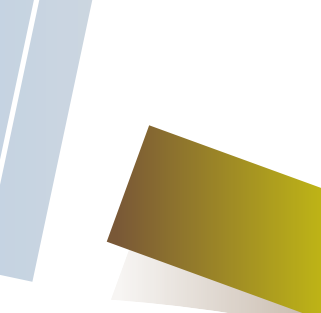

Понављамо поступак ...

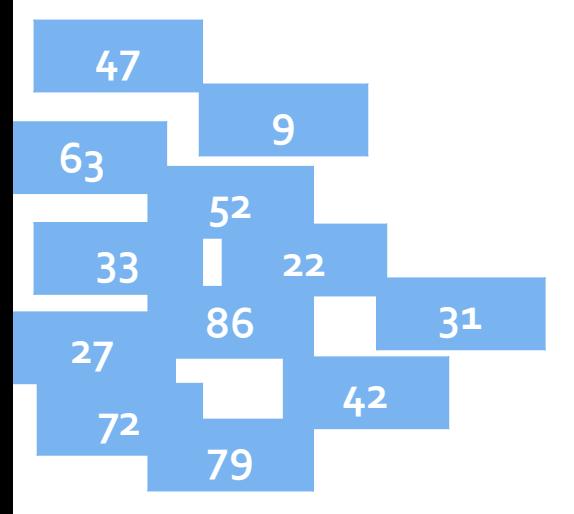

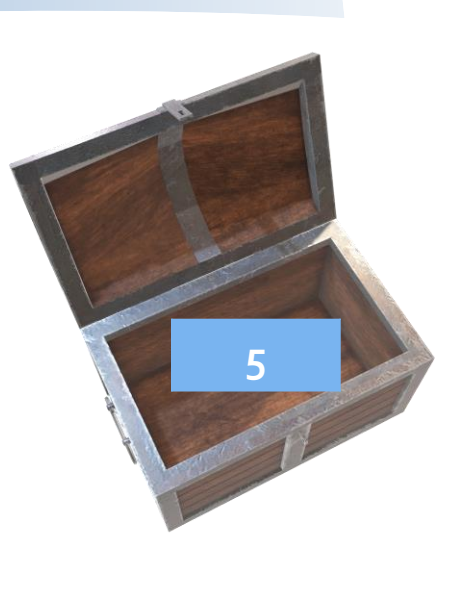

Понављамо поступак ...

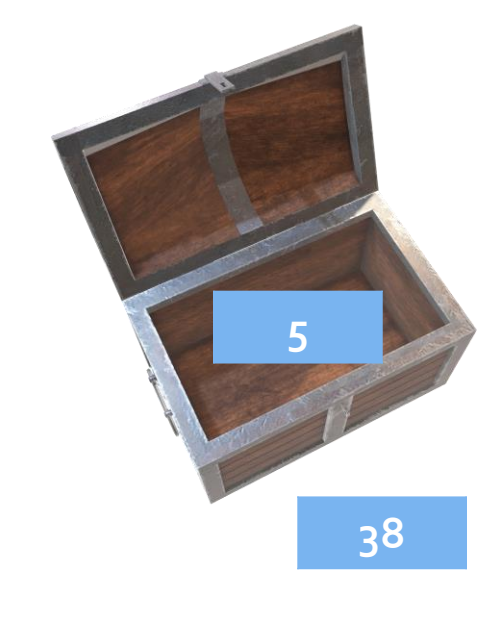

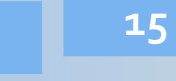

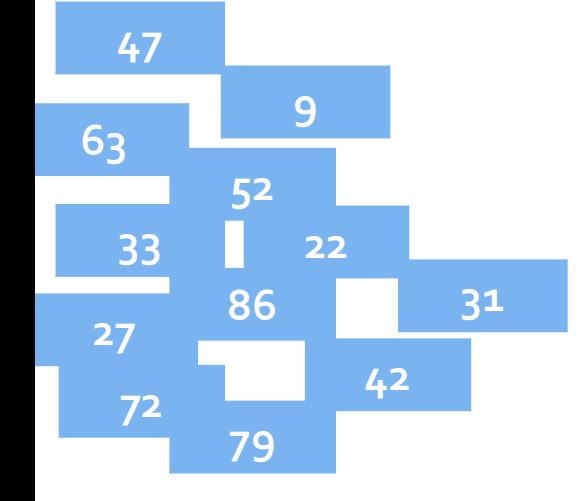

Понављамо поступак ...

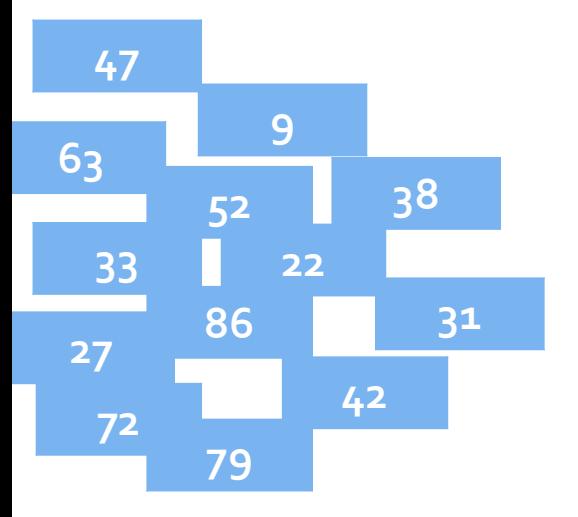

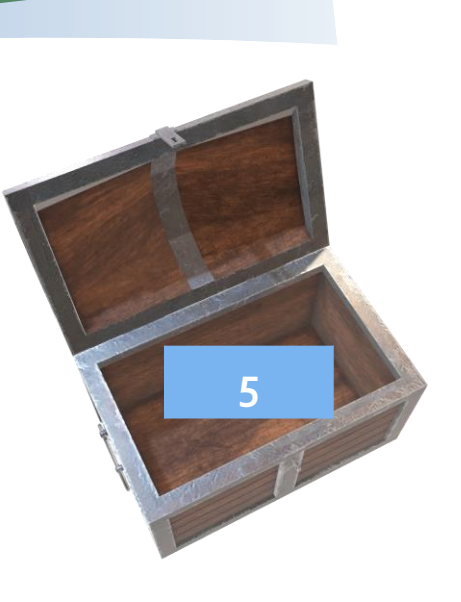

Понављамо поступак ...

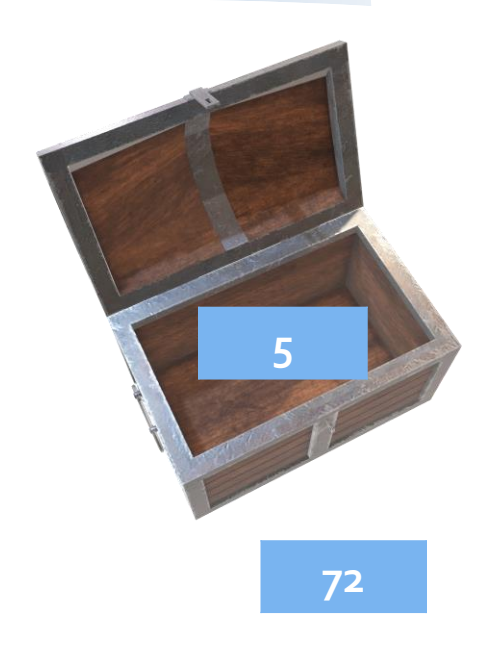

Понављамо поступак ...

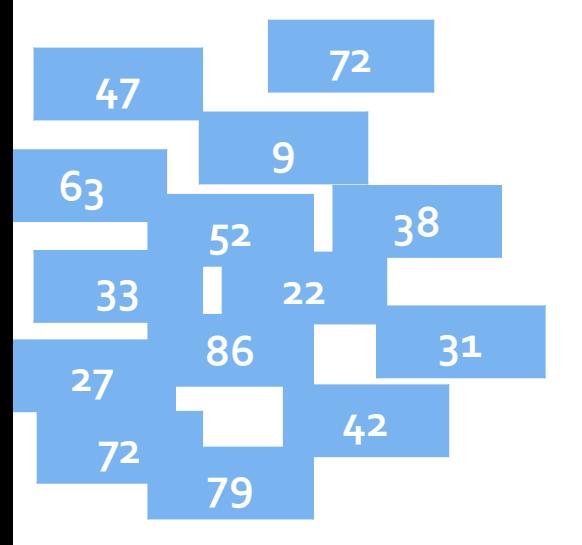

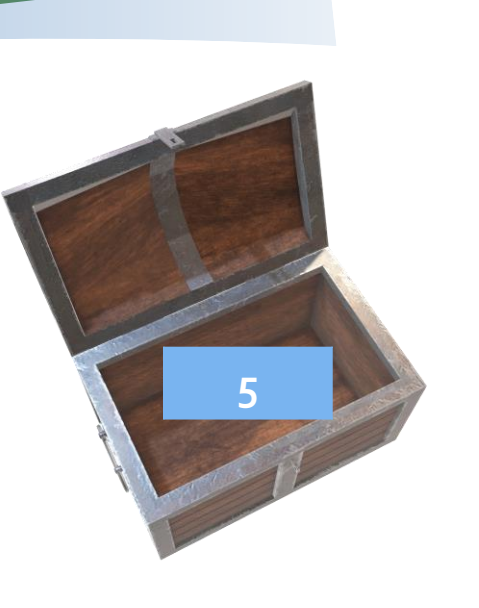

Понављамо поступак ...

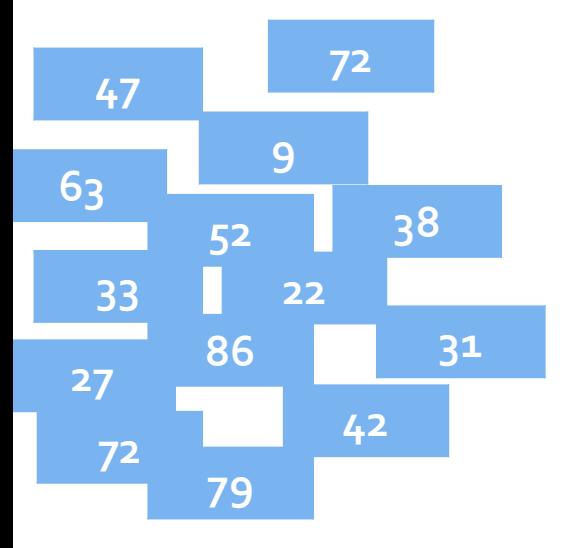

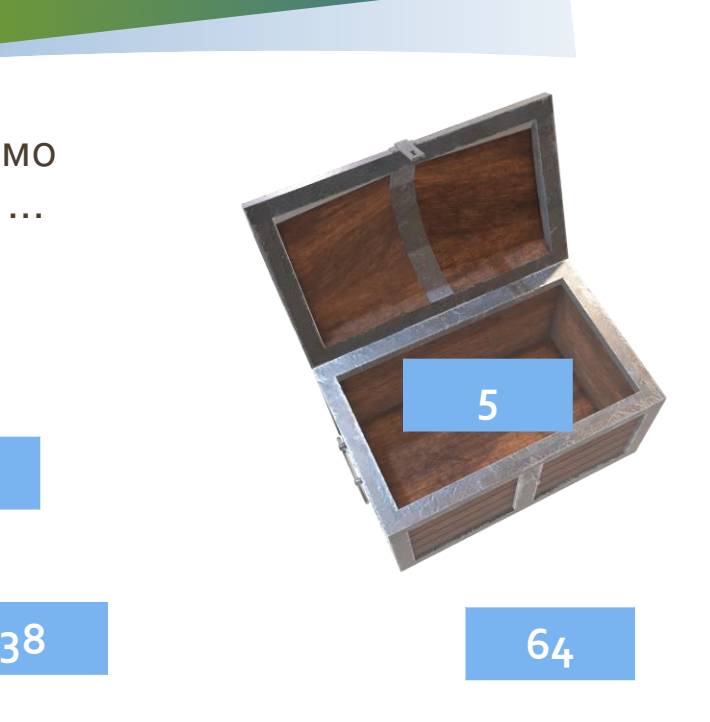

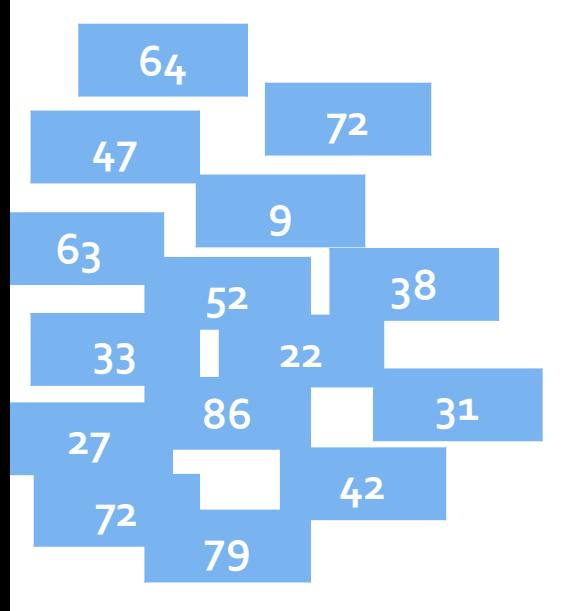

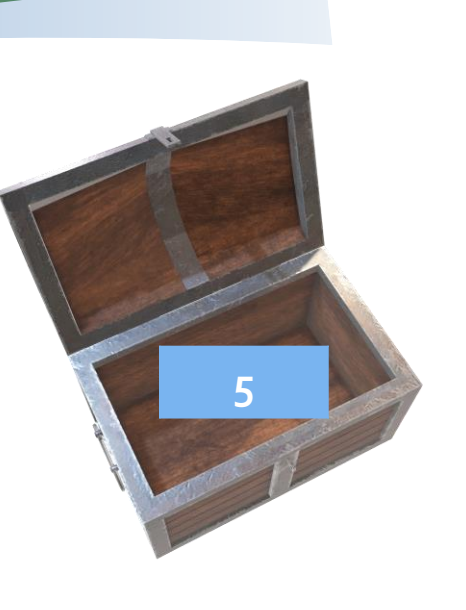

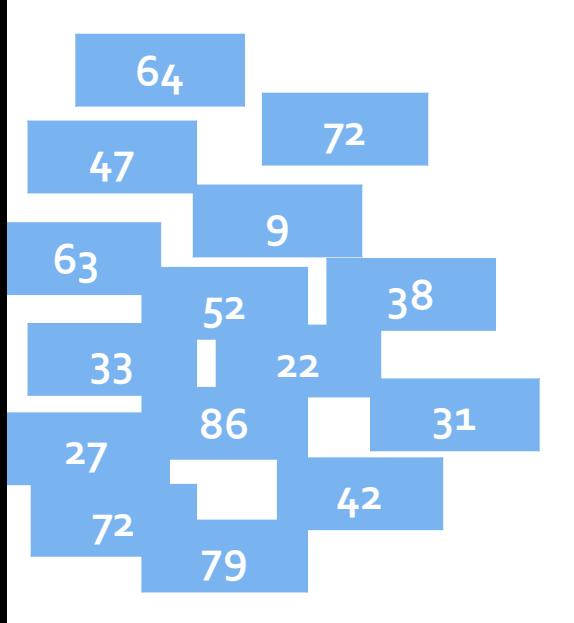

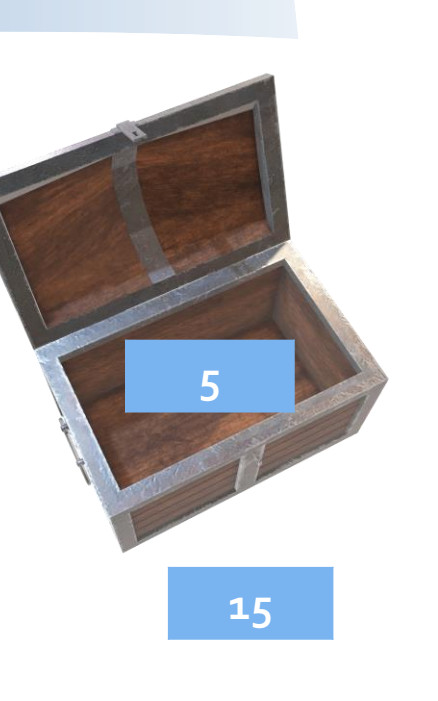

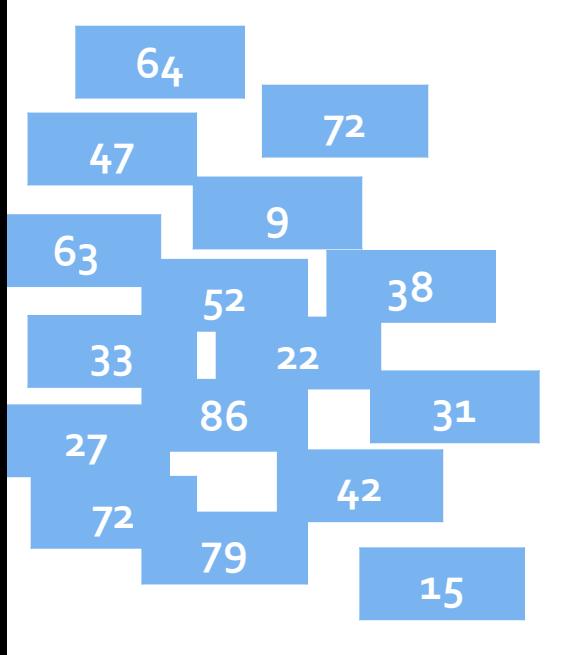

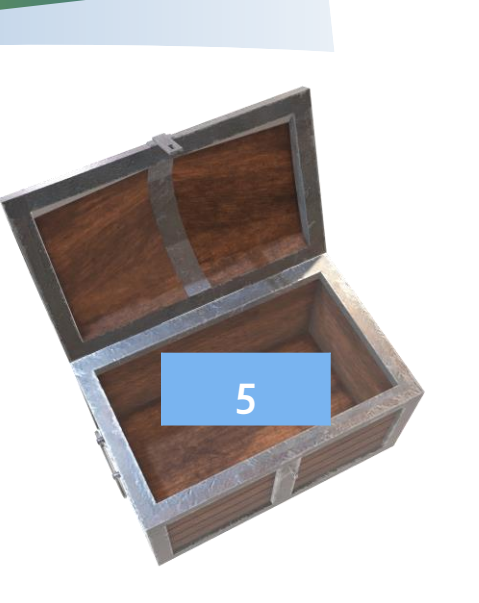

Дакле, најмањи број датог скупа је 5.

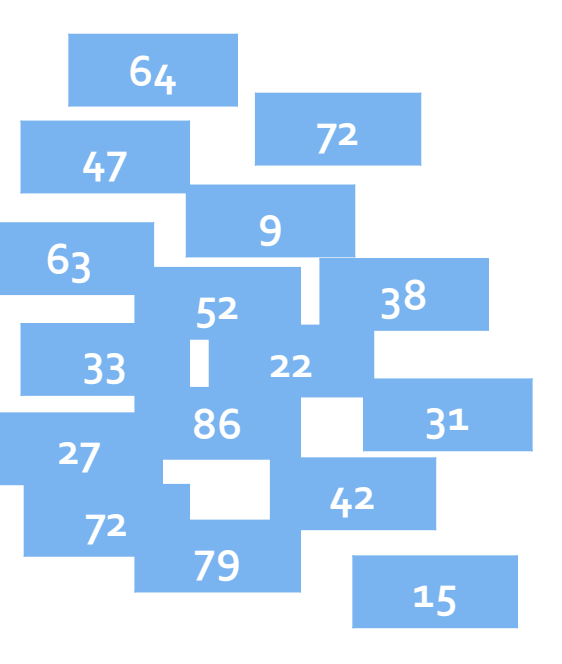

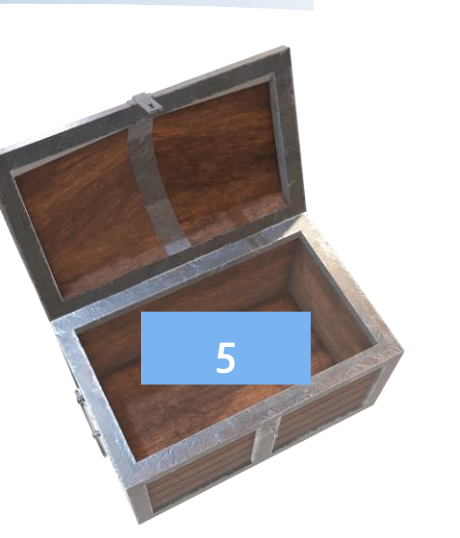

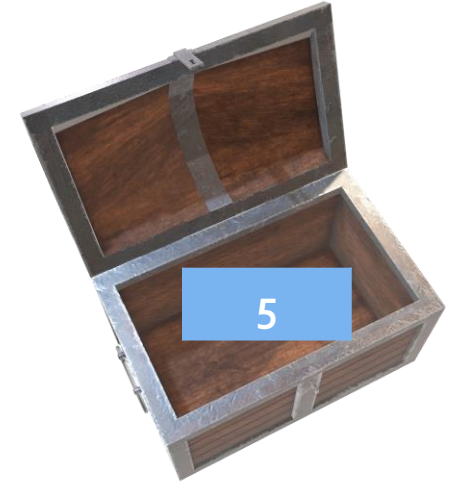

Најмањи број

датог скупа

бројева

Управо смо описали један рачунарски програм,

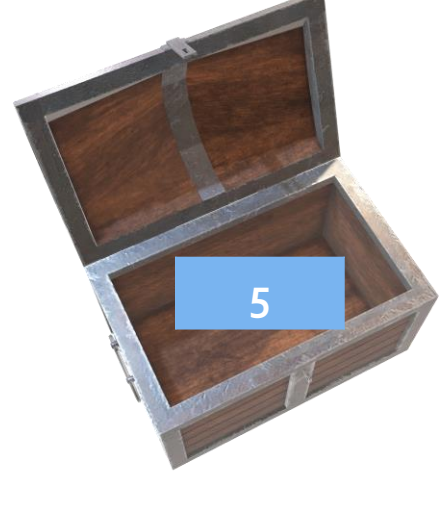

Најмањи број датог скупа бројева

Управо смо описали један рачунарски програм, односно поступак налажења најмањег броја датог скупа бројева по којем рачунар ради.

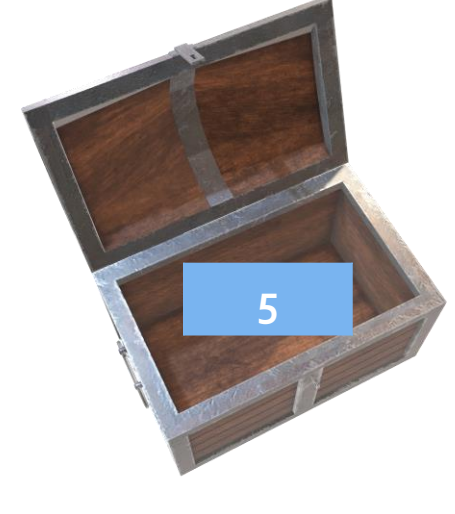

Најмањи број датог скупа бројева

Тај поступак треба да саопштимо на језику кoји он разуме.

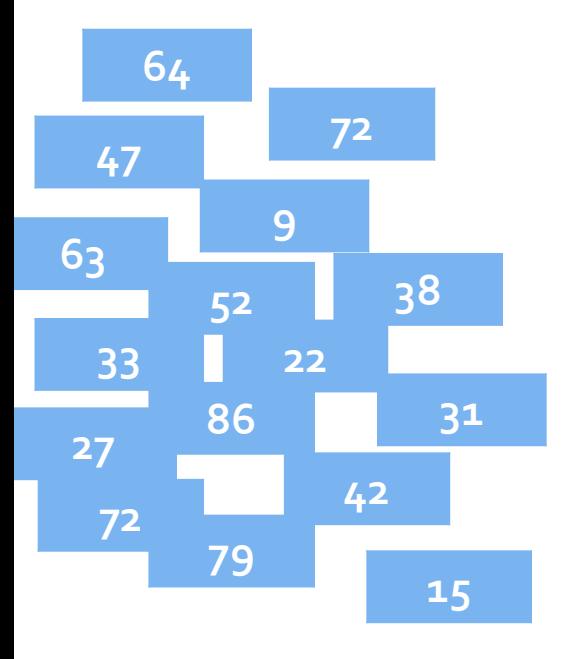

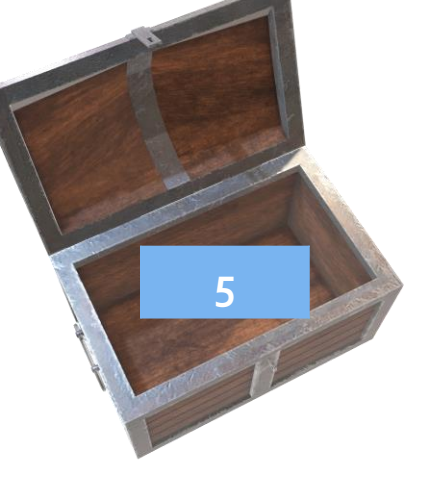

Најмањи број

датог скупа

бројева

# Азбука програмирања

Наставиће се ...

Поделите лист папира на више папирића и на сваки папирић напишите по један број мањи од 100.

Поделите лист папира на више папирића и на сваки папирић напишите по један број мањи од 100.

Нађите најмањи од исписаних бројева на начин који је управо објашњен ...

Поделите лист папира на више папирића и на сваки папирић напишите по један број мањи од 100.

Нађите најмањи од исписаних бројева на начин који је управо објашњен ...

Наравно, уз помоћ најближих ...